# **python-chess**

*Release 1.2.0*

**unknown**

**Oct 22, 2020**

# **CONTENTS**

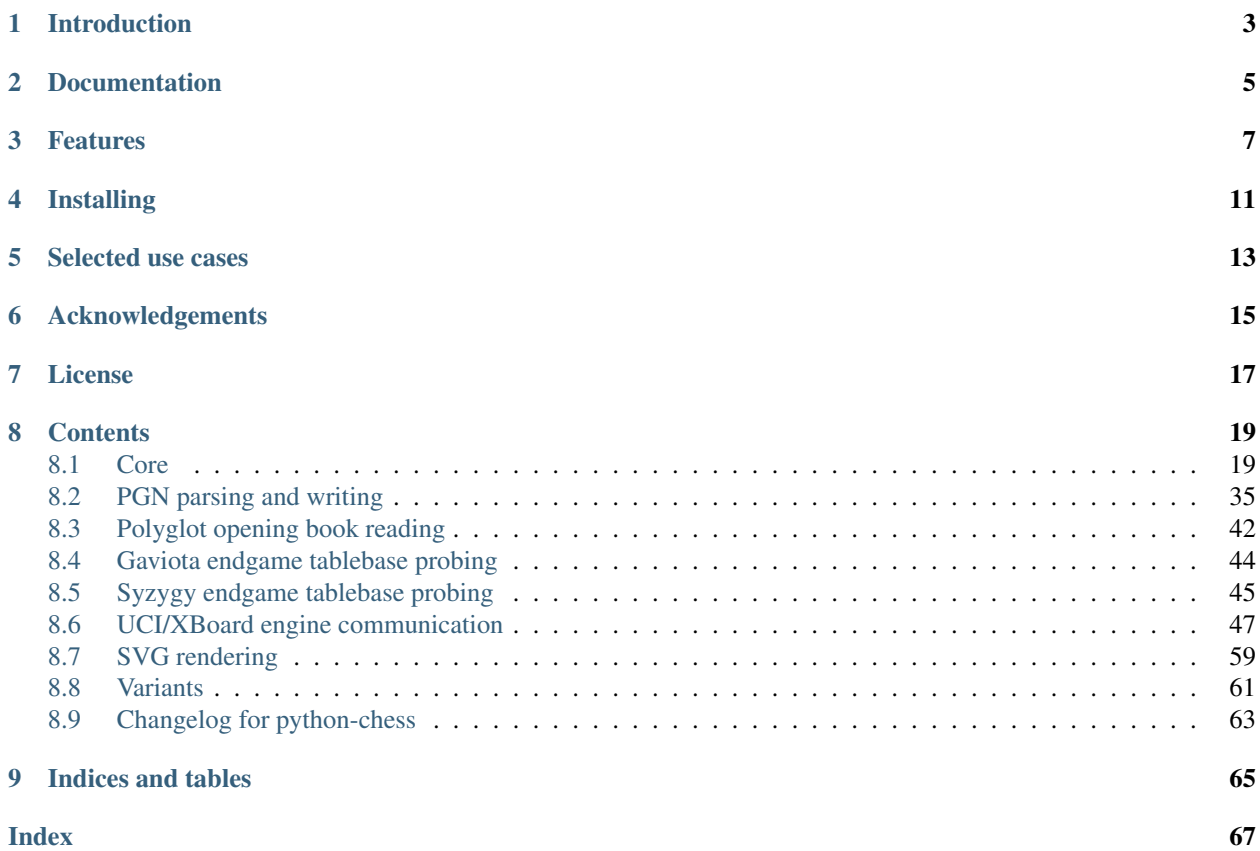

# **INTRODUCTION**

<span id="page-6-0"></span>python-chess is a pure Python chess library with move generation, move validation and support for common formats. This is the Scholar's mate in python-chess:

```
>>> import chess
>>> board = chess.Board()
>>> board.legal_moves
<LegalMoveGenerator at ... (Nh3, Nf3, Nc3, Na3, h3, g3, f3, e3, d3, c3, ...)>
>>> chess.Move.from_uci("a8a1") in board.legal_moves
False
>>> board.push_san("e4")
Move.from_uci('e2e4')
>>> board.push_san("e5")
Move.from_uci('e7e5')
>>> board.push_san("Qh5")
Move.from_uci('d1h5')
>>> board.push_san("Nc6")
Move.from_uci('b8c6')
>>> board.push_san("Bc4")
Move.from_uci('f1c4')
>>> board.push_san("Nf6")
Move.from_uci('g8f6')
>>> board.push_san("Qxf7")
Move.from_uci('h5f7')
>>> board.is_checkmate()
True
>>> board
Board('r1bqkb1r/pppp1Qpp/2n2n2/4p3/2B1P3/8/PPPP1PPP/RNB1K1NR b KQkq - 0 4')
```
# **TWO**

# **DOCUMENTATION**

- <span id="page-8-0"></span>• [Core](https://python-chess.readthedocs.io/en/latest/core.html)
- [PGN parsing and writing](https://python-chess.readthedocs.io/en/latest/pgn.html)
- [Polyglot opening book reading](https://python-chess.readthedocs.io/en/latest/polyglot.html)
- [Gaviota endgame tablebase probing](https://python-chess.readthedocs.io/en/latest/gaviota.html)
- [Syzygy endgame tablebase probing](https://python-chess.readthedocs.io/en/latest/syzygy.html)
- [UCI/XBoard engine communication](https://python-chess.readthedocs.io/en/latest/engine.html)
- [Variants](https://python-chess.readthedocs.io/en/latest/variant.html)
- [Changelog](https://python-chess.readthedocs.io/en/latest/changelog.html)

# **THREE**

# **FEATURES**

- <span id="page-10-0"></span>• Supports Python 3.7+. Includes mypy typings.
- IPython/Jupyter Notebook integration. [SVG rendering docs.](https://python-chess.readthedocs.io/en/latest/svg.html)

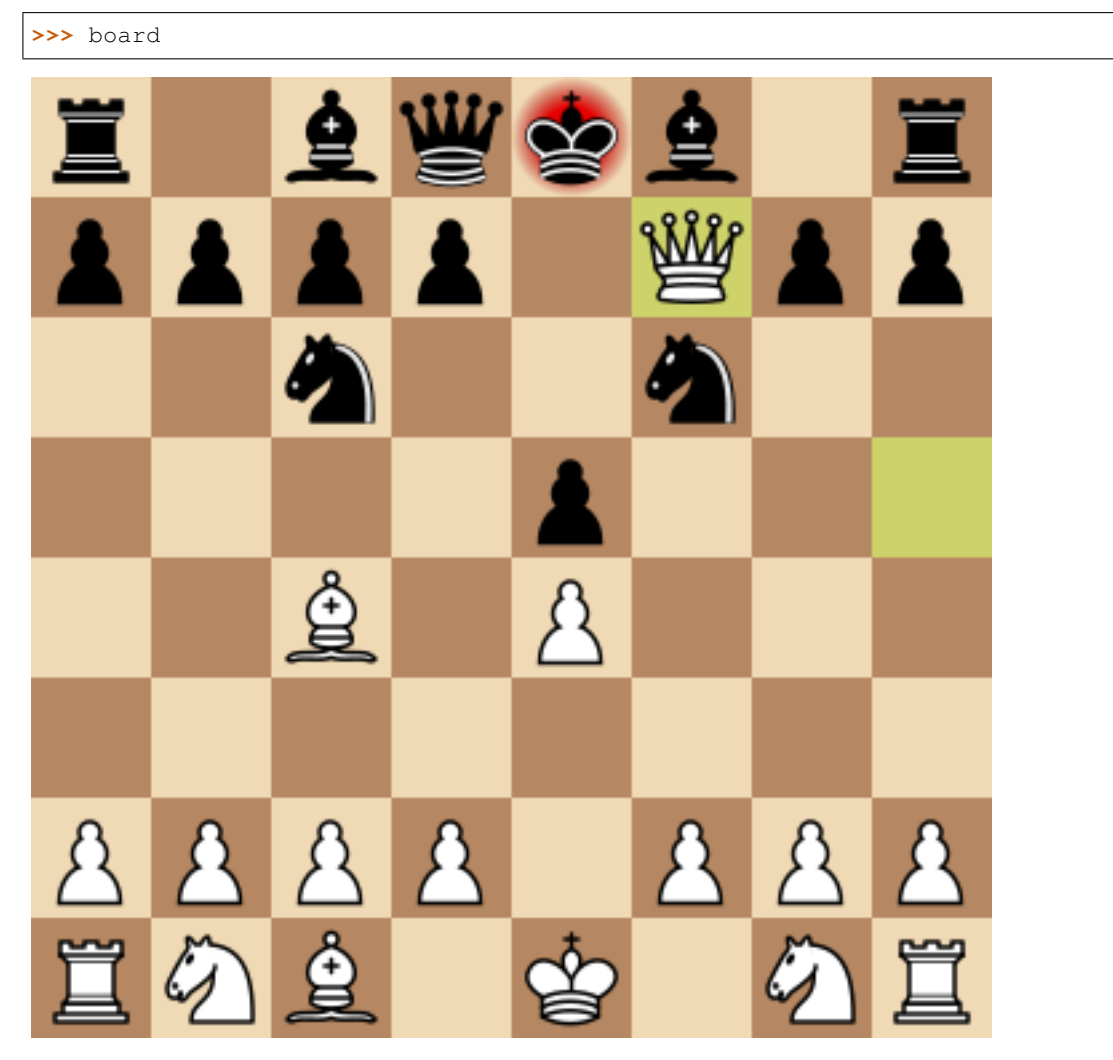

- Chess variants: Standard, Chess960, Suicide, Giveaway, Atomic, King of the Hill, Racing Kings, Horde, Threecheck, Crazyhouse. [Variant docs.](https://python-chess.readthedocs.io/en/latest/variant.html)
- Make and unmake moves.

```
>>> Nf3 = chess.Move.from_uci("g1f3")
>>> board.push(Nf3) # Make the move
>>> board.pop() # Unmake the last move
Move.from_uci('g1f3')
```
• Show a simple ASCII board.

```
>>> board = chess.Board("r1bqkb1r/pppp1Qpp/2n2n2/4p3/2B1P3/8/PPPP1PPP/RNB1K1NR b
\rightarrowKQkq - 0 4")
>>> print(board)
r . b q k b . r
p p p p . Q p p
. . n . . n . .
. . . . p . . .
. . B . P . . .
. . . . . . . .
P P P P . P P P
R N B . K . N R
```
• Detects checkmates, stalemates and draws by insufficient material.

```
>>> board.is_stalemate()
False
>>> board.is_insufficient_material()
False
>>> board.is_game_over()
True
```
• Detects repetitions. Has a half-move clock.

```
>>> board.can_claim_threefold_repetition()
False
>>> board.halfmove_clock
0
>>> board.can_claim_fifty_moves()
False
>>> board.can_claim_draw()
False
```
With the new rules from July 2014, a game ends as a draw (even without a claim) once a fivefold repetition occurs or if there are 75 moves without a pawn push or capture. Other ways of ending a game take precedence.

```
>>> board.is_fivefold_repetition()
False
>>> board.is_seventyfive_moves()
False
```
• Detects checks and attacks.

```
>>> board.is_check()
True
>>> board.is_attacked_by(chess.WHITE, chess.E8)
True
>>> attackers = board.attackers(chess.WHITE, chess.F3)
>>> attackers
```
(continues on next page)

(continued from previous page)

```
SquareSet(0x0000_0000_0000_4040)
>>> chess.G2 in attackers
True
>>> print(attackers)
. . . . . . . .
. . . . . . . .
. . . . . . . .
. . . . . . . .
  . . . . . . . .
  . . . . . . . .
  . . . . . . 1 .
  . . . . . . 1 .
```
• Parses and creates SAN representation of moves.

```
>>> board = chess.Board()
>>> board.san(chess.Move(chess.E2, chess.E4))
'e4'
>>> board.parse_san('Nf3')
Move.from_uci('g1f3')
>>> board.variation_san([chess.Move.from_uci(m) for m in ["e2e4", "e7e5", "g1f3
ightharpoonup"]])
'1. e4 e5 2. Nf3'
```
• Parses and creates FENs, extended FENs and Shredder FENs.

```
>>> board.fen()
'rnbqkbnr/pppppppp/8/8/8/8/PPPPPPPP/RNBQKBNR w KQkq - 0 1'
>>> board.shredder_fen()
'rnbqkbnr/pppppppp/8/8/8/8/PPPPPPPP/RNBQKBNR w HAha - 0 1'
\Rightarrow board = chess.Board("8/8/8/2k5/4K3/8/8/8 w - - 4 45")
>>> board.piece_at(chess.C5)
Piece.from_symbol('k')
```
• Parses and creates EPDs.

```
>>> board = chess.Board()
>>> board.epd(bm=board.parse_uci("d2d4"))
'rnbqkbnr/pppppppp/8/8/8/8/PPPPPPPP/RNBQKBNR w KQkq - bm d4;'
>>> ops = board.set_epd("1k1r4/pp1b1R2/3q2pp/4p3/2B5/4Q3/PPP2B2/2K5 b - - bm Qd1+;
˓→ id \"BK.01\";")
>>> ops == {'bm': [chess.Move.from_uci('d6d1')], 'id': 'BK.01'}
True
```
- Detects [absolute pins and their directions.](https://python-chess.readthedocs.io/en/latest/core.html#chess.Board.pin)
- Reads Polyglot opening books. [Docs.](https://python-chess.readthedocs.io/en/latest/polyglot.html)

```
>>> import chess.polyglot
>>> book = chess.polyglot.open_reader("data/polyglot/performance.bin")
>>> board = chess.Board()
>>> main_entry = book.find(board)
>>> main_entry.move
Move.from_uci('e2e4')
```
(continues on next page)

(continued from previous page)

```
>>> main_entry.weight
1
>>> book.close()
```
• Reads and writes PGNs. Supports headers, comments, NAGs and a tree of variations. [Docs.](https://python-chess.readthedocs.io/en/latest/pgn.html)

```
>>> import chess.pgn
>>> with open("data/pgn/molinari-bordais-1979.pgn") as pgn:
... first_game = chess.pgn.read_game(pgn)
>>> first_game.headers["White"]
'Molinari'
>>> first_game.headers["Black"]
'Bordais'
>>> first_game.mainline()
\leqMainline at ... (1. e4 c5 2. c4 Nc6 3. Ne2 Nf6 4. Nbc3 Nb4 5. g3 Nd3#)>
>>> first_game.headers["Result"]
'0-1'
```
• Probe Gaviota endgame tablebases (DTM, WDL). [Docs.](https://python-chess.readthedocs.io/en/latest/gaviota.html)

• Probe Syzygy endgame tablebases (DTZ, WDL). [Docs.](https://python-chess.readthedocs.io/en/latest/syzygy.html)

```
>>> import chess.syzygy
>>> tablebase = chess.syzygy.open_tablebase("data/syzygy/regular")
>>> # Black to move is losing in 53 half moves (distance to zero) in this
>>> # KNBvK endgame.
\Rightarrow board = chess.Board("8/2K5/4B3/3N4/8/8/4k3/8 b - - 0 1")
>>> tablebase.probe_dtz(board)
-53
>>> tablebase.close()
```
• Communicate with UCI/XBoard engines. Based on asyncio. [Docs.](https://python-chess.readthedocs.io/en/latest/engine.html)

```
>>> import chess.engine
>>> engine = chess.engine.SimpleEngine.popen_uci("stockfish")
>>> board = chess.Board("1k1r4/pp1b1R2/3q2pp/4p3/2B5/4Q3/PPP2B2/2K5 b - - 0 1")
>>> limit = chess.engine.Limit(time=2.0)
>>> engine.play(board, limit)
\langlePlayResult at ... (move=d6d1, ponder=c1d1, info={...}, draw_offered=False,
˓→resigned=False)>
>>> engine.quit()
```
# **FOUR**

# **INSTALLING**

<span id="page-14-0"></span>Download and install the latest release:

pip install python-chess

# **SELECTED USE CASES**

<span id="page-16-0"></span>If you like, let me know if you are creating something interesting with python-chess, for example:

- a stand-alone chess computer based on DGT board <http://www.picochess.org/>
- a website to probe Syzygy endgame tablebases <https://syzygy-tables.info/>
- deep learning for Crazyhouse <https://github.com/QueensGambit/CrazyAra>
- a bridge between Lichess API and chess engines <https://github.com/careless25/lichess-bot>
- a command-line PGN annotator <https://github.com/rpdelaney/python-chess-annotator>
- an HTTP microservice to render board images <https://github.com/niklasf/web-boardimage>
- a JIT compiled chess engine <https://github.com/SamRagusa/Batch-First>
- a GUI to play against UCI chess engines <http://johncheetham.com/projects/jcchess/>
- teaching Cognitive Science [https://jupyter.brynmawr.edu](https://jupyter.brynmawr.edu/services/public/dblank/CS371%20Cognitive%20Science/2016-Fall/Programming%20a%20Chess%20Player.ipynb)
- an [Alexa skill to play blindfold chess](https://www.amazon.com/Laynr-blindfold-chess/dp/B0859QF8YL) <https://github.com/laynr/blindfold-chess>
- a chessboard widget for PySide2 <https://github.com/H-a-y-k/hichesslib>
- Django Rest Framework API for multiplayer chess <https://github.com/WorkShoft/capablanca-api>
- a multi-agent reinforcement learning environment <https://github.com/PettingZoo-Team/PettingZoo> / [https://](https://www.pettingzoo.ml/classic/chess) [www.pettingzoo.ml/classic/chess](https://www.pettingzoo.ml/classic/chess)

# **ACKNOWLEDGEMENTS**

<span id="page-18-0"></span>Thanks to the Stockfish authors and thanks to Sam Tannous for publishing his approach to [avoid rotated bitboards with](http://arxiv.org/pdf/0704.3773.pdf) [direct lookup \(PDF\)](http://arxiv.org/pdf/0704.3773.pdf) alongside his GPL2+ engine [Shatranj.](https://github.com/stannous/shatranj) Some move generation ideas are taken from these sources.

Thanks to Ronald de Man for his [Syzygy endgame tablebases.](https://github.com/syzygy1/tb) The probing code in python-chess is very directly ported from his C probing code.

# **SEVEN**

# **LICENSE**

<span id="page-20-0"></span>python-chess is licensed under the GPL 3 (or any later version at your option). Check out LICENSE.txt for the full text.

### **EIGHT**

### **CONTENTS**

## <span id="page-22-1"></span><span id="page-22-0"></span>**8.1 Core**

### **8.1.1 Colors**

Constants for the side to move or the color of a piece. chess.**WHITE: chess.Color = True** chess.**BLACK: chess.Color = False** You can get the opposite *color* using not color.

### **8.1.2 Piece types**

```
chess.PAWN: chess.PieceType = 1
chess.KNIGHT: chess.PieceType = 2
chess.BISHOP: chess.PieceType = 3
chess.ROOK: chess.PieceType = 4
chess.QUEEN: chess.PieceType = 5
chess.KING: chess.PieceType = 6
chess.piece_symbol(piece_type: chess.PieceType) → str
chess.piece_name(piece_type: chess.PieceType) → str
```
### **8.1.3 Squares**

```
chess.A1: chess.Square = 0
chess.B1: chess.Square = 1
and so on to
chess.G8: chess.Square = 62
chess.H8: chess.Square = 63
chess.SQUARES = [chess.A1, chess.B1, ..., chess.G8, chess.H8]
chess.SQUARE_NAMES = ['a1', 'b1', ..., 'g8', 'h8']
chess.FILE_NAMES = ['a', 'b', ..., 'g', 'h']
```
chess.**RANK\_NAMES = ['1', '2', ..., '7', '8']**

chess.**parse\_square**(*name: str*) → chess.Square Gets the square index for the given square *name* (e.g., a1 returns 0).

Raises ValueError if the square name is invalid.

- chess.**square\_name**(*square: chess.Square*) → str Gets the name of the square, like a3.
- chess.**square**(*file\_index: int*, *rank\_index: int*) → chess.Square Gets a square number by file and rank index.
- chess.**square\_file**(*square: chess.Square*) → int Gets the file index of the square where 0 is the a-file.
- chess.**square\_rank**(*square: chess.Square*) → int Gets the rank index of the square where 0 is the first rank.
- chess.**square\_distance**(*a: chess.Square*, *b: chess.Square*) → int Gets the distance (i.e., the number of king steps) from square *a* to *b*.

```
chess.square_mirror(square: chess.Square) → chess.Square
     Mirrors the square vertically.
```
### **8.1.4 Pieces**

```
class chess.Piece(piece_type: chess.PieceType, color: chess.Color)
     A piece with type and color.
```
- **piece\_type: chess.PieceType** The piece type.
- **color: chess.Color**

The piece color.

```
symbol{1}() \rightarrow str
      Gets the symbol P, N, B, R, Q or K for white pieces or the lower-case variants for the black pieces.
```
- **unicode\_symbol**(*\**, *invert\_color: bool = False*) → str Gets the Unicode character for the piece.
- **classmethod from\_symbol**(*symbol: str*) → *[chess.Piece](#page-23-0)* Creates a [Piece](#page-23-0) instance from a piece symbol.

Raises ValueError if the symbol is invalid.

### **8.1.5 Moves**

```
class chess.Move(from_square: chess.Square, to_square: chess.Square, promotion: Op-
                      tional[chess.PieceType] = None, drop: Optional[chess.PieceType] = None)
     Represents a move from a square to a square and possibly the promotion piece type.
```
Drops and null moves are supported.

```
from_square: chess.Square
    The source square.
```
**to\_square: chess.Square** The target square.

```
promotion: Optional[chess.PieceType] = None
```
The promotion piece type or None.

```
drop: Optional[chess.PieceType] = None
```
The drop piece type or None.

```
uci() \rightarrow str
```
Gets a UCI string for the move.

For example, a move from a7 to a8 would be  $a7a8$  or  $a7a8q$  (if the latter is a promotion to a queen).

The UCI representation of a null move is 0000.

```
classmethod from_uci(uci: str) → chess.Move
```
Parses a UCI string.

Raises ValueError if the UCI string is invalid.

```
classmethod null() → chess.Move
```
Gets a null move.

A null move just passes the turn to the other side (and possibly forfeits en passant capturing). Null moves evaluate to False in boolean contexts.

```
>>> import chess
>>>
>>> bool(chess.Move.null())
False
```
### **8.1.6 Board**

- chess.**STARTING\_FEN = 'rnbqkbnr/pppppppp/8/8/8/8/PPPPPPPP/RNBQKBNR w KQkq 0 1'** The FEN for the standard chess starting position.
- chess.**STARTING\_BOARD\_FEN = 'rnbqkbnr/pppppppp/8/8/8/8/PPPPPPPP/RNBQKBNR'** The board part of the FEN for the standard chess starting position.
- <span id="page-24-1"></span>**class** chess.**Board**(*fen: Optional[str] = 'rnbqkbnr/pppppppp/8/8/8/8/PPPPPPPP/RNBQKBNR w KQkq - 0 1'*, *\**, *chess960: bool = False*)

A [BaseBoard](#page-32-0), additional information representing a chess position, and a [move stack](#page-25-0).

Provides [move generation](#page-25-1), validation, [parsing](#page-30-0), attack generation, [game end detection](#page-27-0), and the capability to [make](#page-28-0) and [unmake](#page-28-1) moves.

The board is initialized to the standard chess starting position, unless otherwise specified in the optional *fen* argument. If *fen* is None, an empty board is created.

Optionally supports *chess960*. In Chess960, castling moves are encoded by a king move to the corresponding rook square. Use chess. Board.from\_chess960\_pos() to create a board with one of the Chess960 starting positions.

It's safe to set [turn](#page-24-0), [castling\\_rights](#page-25-2), [ep\\_square](#page-25-3), [halfmove\\_clock](#page-25-4) and [fullmove\\_number](#page-25-5) directly.

<span id="page-24-0"></span>**Warning:** It is possible to set up and work with invalid positions. In this case,  $Board$  implements a kind of "pseudo-chess" (useful to gracefully handle errors or to implement chess variants). Use is valid() to detect invalid positions.

#### **turn: chess.Color**

The side to move (chess.WHITE or chess.BLACK).

#### <span id="page-25-2"></span>**castling\_rights: chess.Bitboard**

Bitmask of the rooks with castling rights.

To test for specific squares:

```
>>> import chess
>>>
>>> board = chess.Board()
>>> bool(board.castling_rights & chess.BB_H1) # White can castle with the h1
\rightarrowrook
True
```
To add a specific square:

```
>>> board.castling_rights |= chess.BB_A1
```

```
Use set\_casting\_fen() to set multiple castling rights. Also see has \text{costling\_rights}(,
has_kingside_castling_rights()has_queenside_castling_rights(),
has_chess960_castling_rights(), clean_castling_rights().
```
#### <span id="page-25-5"></span>**fullmove\_number: int**

Counts move pairs. Starts at *1* and is incremented after every move of the black side.

#### <span id="page-25-4"></span>**halfmove\_clock: int**

The number of half-moves since the last capture or pawn move.

#### **promoted: chess.Bitboard**

A bitmask of pieces that have been promoted.

#### **chess960: bool**

Whether the board is in Chess960 mode. In Chess960 castling moves are represented as king moves to the corresponding rook square.

#### <span id="page-25-3"></span>**ep\_square: Optional[chess.Square]**

The potential en passant square on the third or sixth rank or None.

Use  $has\_legal\_en\_password$  () to test if en passant capturing would actually be possible on the next move.

#### <span id="page-25-0"></span>**move\_stack: List[[chess.Move](#page-23-1)]**

```
The move stack. Use Board.push(), Board.pop(), Board, peek() and Board.clear_stack() for manipulation.
```
#### <span id="page-25-1"></span>**property legal\_moves**

A dynamic list of legal moves.

```
>>> import chess
>>>
>>> board = chess.Board()
>>> board.legal_moves.count()
20
>>> bool(board.legal_moves)
True
>>> move = chess.Move.from_uci("g1f3")
>>> move in board.legal_moves
True
```
Wraps generate\_legal\_moves() and is\_legal().

#### **property pseudo\_legal\_moves**

A dynamic list of pseudo-legal moves, much like the legal move list.

Pseudo-legal moves might leave or put the king in check, but are otherwise valid. Null moves are not pseudo-legal. Castling moves are only included if they are completely legal.

Wraps generate\_pseudo\_legal\_moves() and is\_pseudo\_legal().

#### <span id="page-26-1"></span>**reset**() → None

Restores the starting position.

#### **reset\_board**() → None

Resets only pieces to the starting position. Use  $reset()$  to fully restore the starting position (including turn, castling rights, etc.).

#### <span id="page-26-5"></span>**clear**()  $\rightarrow$  None

Clears the board.

Resets move stack and move counters. The side to move is white. There are no rooks or kings, so castling rights are removed.

In order to be in a valid  $status()$ , at least kings need to be put on the board.

```
clear board() \rightarrow None
     Clears the board.
```
<span id="page-26-0"></span>**clear\_stack**() → None

Clears the move stack.

#### $\text{root}( ) \rightarrow \text{BoardT}$

Returns a copy of the root position.

#### $ply() \rightarrow int$

Returns the number of half-moves since the start of the game, as indicated by  $\text{fullmove\_number}$  and [turn](#page-24-0).

If moves have been pushed from the beginning, this is usually equal to len (board.move\_stack). But note that a board can be set up with arbitrary starting positions, and the stack can be cleared.

- <span id="page-26-2"></span>**remove\_piece\_at**(*square: chess.Square*) → Optional[*[chess.Piece](#page-23-0)*] Removes the piece from the given square. Returns the  $Pi\acute{e}c\acute{e}$  or None if the square was already empty.
- **set\_piece\_at**(*square: chess.Square*, *piece: Optional[*[chess.Piece](#page-23-0)*]*, *promoted: bool = False*) → None

Sets a piece at the given square.

An existing piece is replaced. Setting *piece* to None is equivalent to [remove\\_piece\\_at\(\)](#page-26-2).

#### **checkers**() → *[chess.SquareSet](#page-35-0)*

Gets the pieces currently giving check.

Returns a [set of squares](#page-35-0).

```
is check() \rightarrow bool
```
Tests if the current side to move is in check.

**gives** check (*move:* [chess.Move](#page-23-1))  $\rightarrow$  bool

Probes if the given move would put the opponent in check. The move must be at least pseudo-legal.

<span id="page-26-4"></span>**is\_variant\_end**() → bool

Checks if the game is over due to a special variant end condition.

<span id="page-26-3"></span>Note, for example, that stalemate is not considered a variant-specific end condition (this method will return False), yet it can have a special result in suicide chess (any of  $is\_variant\_loss($ ), [is\\_variant\\_win\(\)](#page-27-1), [is\\_variant\\_draw\(\)](#page-27-2) might return True).

```
is variant loss() \rightarrow bool
```
Checks if the current side to move lost due to a variant-specific condition.

<span id="page-27-1"></span>**is\_variant\_win**() → bool

Checks if the current side to move won due to a variant-specific condition.

```
is_variant_draw() → bool
```
Checks if a variant-specific drawing condition is fulfilled.

<span id="page-27-0"></span>**is game over**  $(*, claim \, draw: bool = False) \rightarrow bool$ 

Checks if the game is over due to [checkmate](#page-27-3), [stalemate](#page-27-4), [insufficient material](#page-27-5), the [seventyfive-move rule](#page-27-6), [fivefold repetition](#page-27-7) or a [variant end condition](#page-26-4).

The game is not considered to be over by the  $f$ ifty-move rule or [threefold repetition](#page-27-9), unless *claim\_draw* is given. Note that checking the latter can be slow.

 $\text{result}$  (*\**, *claim\_draw: bool = False*)  $\rightarrow$  str

Gets the game result.

1-0, 0-1 or  $1/2-1/2$  if the [game is over](#page-27-0). Otherwise, the result is undetermined: \*.

<span id="page-27-3"></span>**is** checkmate() → bool

Checks if the current position is a checkmate.

```
is_stalemate() → bool
```
Checks if the current position is a stalemate.

```
is insufficient material() \rightarrow bool
```
Checks if neither side has sufficient winning material (has insufficient material()).

<span id="page-27-10"></span>**has\_insufficient\_material**(*color: chess.Color*) → bool Checks if *color* has insufficient winning material.

This is guaranteed to return False if *color* can still win the game.

The converse does not necessarily hold: The implementation only looks at the material, including the colors of bishops, but not considering piece positions. So fortress positions or positions with forced lines may return False, even though there is no possible winning line.

```
is_seventyfive_moves() → bool
```
Since the 1st of July 2014, a game is automatically drawn (without a claim by one of the players) if the half-move clock since a capture or pawn move is equal to or greater than 150. Other means to end a game take precedence.

#### <span id="page-27-7"></span>**is\_fivefold\_repetition**() → bool

Since the 1st of July 2014 a game is automatically drawn (without a claim by one of the players) if a position occurs for the fifth time. Originally this had to occur on consecutive alternating moves, but this has since been revised.

```
can claim draw() → bool
```
Checks if the player to move can claim a draw by the fifty-move rule or by threefold repetition.

Note that checking the latter can be slow.

```
can_claim_fifty_moves() → bool
```
Checks if the player to move can claim a draw by the fifty-move rule.

Draw by the fifty-move rule can be claimed once the clock of halfmoves since the last capture or pawn move becomes equal or greater to 100, or if there is a legal move that achieves this. Other means of ending the game take precedence.

```
can_claim_threefold_repetition() → bool
```
Checks if the player to move can claim a draw by threefold repetition.

Draw by threefold repetition can be claimed if the position on the board occured for the third time or if such a repetition is reached with one of the possible legal moves.

Note that checking this can be slow: In the worst case scenario, every legal move has to be tested and the entire game has to be replayed because there is no incremental transposition table.

```
is repetition (count: int = 3) \rightarrow bool
```
Checks if the current position has repeated 3 (or a given number of) times.

Unlike [can\\_claim\\_threefold\\_repetition\(\)](#page-27-9), this does not consider a repetition that can be played on the next move.

Note that checking this can be slow: In the worst case, the entire game has to be replayed because there is no incremental transposition table.

#### <span id="page-28-0"></span>**push** (*move:* [chess.Move](#page-23-1))  $\rightarrow$  None

Updates the position with the given *move* and puts it onto the move stack.

```
>>> import chess
>>>
>>> board = chess.Board()
>>>
>>> Nf3 = chess.Move.from_uci("g1f3")
>>> board.push(Nf3) # Make the move
```
**>>>** board.pop() # Unmake the last move Move.from\_uci('g1f3')

Null moves just increment the move counters, switch turns and forfeit en passant capturing.

Warning: Moves are not checked for legality. It is the caller's responsibility to ensure that the move is at least pseudo-legal or a null move.

#### <span id="page-28-1"></span> $\mathbf{pop}() \rightarrow chessMove$

Restores the previous position and returns the last move from the stack.

Raises IndexError if the move stack is empty.

```
peek() → chess.Move
```
Gets the last move from the move stack.

Raises IndexError if the move stack is empty.

**find\_move**(*from\_square: chess.Square*, *to\_square: chess.Square*, *promotion: Op* $tional[chess.PieceType] = None$   $\rightarrow chess.Move$  $\rightarrow chess.Move$ 

Finds a matching legal move for an origin square, a target square, and an optional promotion piece type.

For pawn moves to the backrank, the promotion piece type defaults to  $\text{chess}.$  QUEEN, unless otherwise specified.

Castling moves are normalized to king moves by two steps, except in Chess960.

Raises ValueError if no matching legal move is found.

<span id="page-28-5"></span>**has\_pseudo\_legal\_en\_passant**() → bool

Checks if there is a pseudo-legal en passant capture.

#### <span id="page-28-4"></span><span id="page-28-2"></span>**has\_legal\_en\_passant**() → bool

Checks if there is a legal en passant capture.

**fen**(*\**, *shredder: bool = False*, *en\_passant: Literal[legal,* [fen](#page-28-4)*, xfen] = 'legal'*, *promoted: Optional[bool]*  $= None$ )  $\rightarrow$  str

Gets a FEN representation of the position.

A FEN string (e.g., rnbqkbnr/pppppppp/8/8/8/8/PPPPPPPP/RNBQKBNR w KQkq - 0 1) consists of the board part board\_fen(), the [turn](#page-24-0), the castling part ([castling\\_rights](#page-25-2)), the en passant square ([ep\\_square](#page-25-3)), the [halfmove\\_clock](#page-25-4) and the [fullmove\\_number](#page-25-5).

#### Parameters

- **shredder** Use castling\_shredder\_fen() and encode castling rights by the file of the rook (like HAha) instead of the default castling\_xfen() (like  $KQkq$ ).
- **en\_passant** By default, only fully legal en passant squares are included (has legal en passant ()). Pass fen to strictly follow the FEN specification (always include the en passant square after a two-step pawn move) or  $x \pm \epsilon$  to follow the  $X$ -FEN specification (has pseudo legal en passant ()).
- **promoted** Mark promoted pieces like  $Q \sim$ . By default, this is only enabled in chess variants where this is relevant.

```
set fen (fen: str) \rightarrow None
```
Parses a FEN and sets the position from it.

**Raises** ValueError if syntactically invalid. Use is valid() to detect invalid positions.

<span id="page-29-0"></span>**set\_castling\_fen**(*castling\_fen: str*) → None Sets castling rights from a string in FEN notation like Qqk.

Raises ValueError if the castling FEN is syntactically invalid.

**set\_board\_fen**( $fen: str$ )  $\rightarrow$  None

Parses *fen* and sets up the board, where *fen* is the board part of a FEN.

Raises ValueError if syntactically invalid.

- **set\_piece\_map**(*pieces: Mapping[chess.Square,* [chess.Piece](#page-23-0)*]*) → None Sets up the board from a dictionary of  $p \neq c \neq s$  by square index.
- set chess960 pos (*scharnagl: int*)  $\rightarrow$  None Sets up a Chess960 starting position given its index between 0 and 959. Also see from chess960 pos().
- **chess960\_pos**(*\**, *ignore\_turn: bool = False*, *ignore\_castling: bool = False*, *ignore\_counters: bool =*  $True) \rightarrow \text{Optional}$ [int]

Gets the Chess960 starting position index between 0 and 956, or None if the current position is not a Chess960 starting position.

By default, white to move (ignore\_turn) and full castling rights (ignore\_castling) are required, but move counters (**ignore** counters) are ignored.

**epd**(*\**, *shredder: bool = False*, *en\_passant: Literal[legal,* [fen](#page-28-4)*, xfen] = 'legal'*, *promoted: Optional[bool] = None*, *\*\*operations: Union[None, str, int, float,* [chess.Move](#page-23-1)*, Iterable[*[chess.Move](#page-23-1)*]]*) → str Gets an EPD representation of the current position.

See [fen\(\)](#page-28-4) for FEN formatting options (*shredder*, *ep\_square* and *promoted*).

EPD operations can be given as keyword arguments. Supported operands are strings, integers, finite floats, legal moves and None. Additionally, the operation pv accepts a legal variation as a list of moves. The operations am and bm accept a list of legal moves in the current position.

The name of the field cannot be a lone dash and cannot contain spaces, newlines, carriage returns or tabs.

*hmvc* and *fmvn* are not included by default. You can use:

```
>>> import chess
>>>
>>> board = chess.Board()
>>> board.epd(hmvc=board.halfmove_clock, fmvn=board.fullmove_number)
'rnbqkbnr/pppppppp/8/8/8/8/PPPPPPPP/RNBQKBNR w KQkq - hmvc 0; fmvn 1;'
```
<span id="page-30-1"></span>**set\_epd**(*epd: str*) → Dict[str, Union[None, str, int, float, *[chess.Move](#page-23-1)*, List[*[chess.Move](#page-23-1)*]]] Parses the given EPD string and uses it to set the position.

If present, hmvc and fmvn are used to set the half-move clock and the full-move number. Otherwise, 0 and 1 are used.

Returns a dictionary of parsed operations. Values can be strings, integers, floats, move objects, or lists of moves.

Raises ValueError if the EPD string is invalid.

```
chess.Move}) \rightarrow \text{str}
```
Gets the standard algebraic notation of the given move in the context of the current position.

```
lan (move:chess.Move) \rightarrow str
```
Gets the long algebraic notation of the given move in the context of the current position.

```
variation_san(variation: Iterable[chess.Move]) → str
```
Given a sequence of moves, returns a string representing the sequence in standard algebraic notation (e.g., 1. e4 e5 2. Nf3 Nc6 or 37...Bg6 38. fxg6).

The board will not be modified as a result of calling this.

Raises ValueError if any moves in the sequence are illegal.

<span id="page-30-0"></span>**parse\_san**(*san: str*) → *[chess.Move](#page-23-1)*

Uses the current position as the context to parse a move in standard algebraic notation and returns the corresponding move object.

Ambiguous moves are rejected. Overspecified moves (including long algebraic notation) are accepted.

The returned move is guaranteed to be either legal or a null move.

Raises ValueError if the SAN is invalid, illegal or ambiguous.

#### **push\_san**(*san: str*) → *[chess.Move](#page-23-1)*

Parses a move in standard algebraic notation, makes the move and puts it onto the move stack.

Returns the move.

Raises ValueError if neither legal nor a null move.

**uci** (*move:* [chess.Move,](#page-23-1) *\**, *chess960: Optional*[*bool]* = *None*)  $\rightarrow$  str Gets the UCI notation of the move.

*chess960* defaults to the mode of the board. Pass True to force Chess960 mode.

**parse**  $uci$  (*uci: str*)  $\rightarrow$  *[chess.Move](#page-23-1)* 

Parses the given move in UCI notation.

Supports both Chess960 and standard UCI notation.

The returned move is guaranteed to be either legal or a null move.

Raises ValueError if the move is invalid or illegal in the current position (but not a null move).

**push**  $uci$  (*uci: str*)  $\rightarrow$  *[chess.Move](#page-23-1)* 

Parses a move in UCI notation and puts it on the move stack.

Returns the move.

Raises ValueError if the move is invalid or illegal in the current position (but not a null move).

**push\_xboard**(*san: str*) → *[chess.Move](#page-23-1)*

Parses a move in standard algebraic notation, makes the move and puts it onto the move stack.

Returns the move.

Raises ValueError if neither legal nor a null move.

**is\_en\_passant**(*move:* [chess.Move](#page-23-1)) → bool

Checks if the given pseudo-legal move is an en passant capture.

**is\_capture** (*move:* chess. Move)  $\rightarrow$  bool

Checks if the given pseudo-legal move is a capture.

- **is zeroing** (*move:* [chess.Move](#page-23-1))  $\rightarrow$  bool Checks if the given pseudo-legal move is a capture or pawn move.
- **is\_irreversible**(*move:* [chess.Move](#page-23-1)) → bool

Checks if the given pseudo-legal move is irreversible.

In standard chess, pawn moves, captures, moves that destroy castling rights and moves that cede en passant are irreversible.

This method has false-negatives with forced lines. For example, a check that will force the king to lose castling rights is not considered irreversible. Only the actual king move is.

- **is\_castling**(*move:* [chess.Move](#page-23-1)) → bool Checks if the given pseudo-legal move is a castling move.
- **is\_kingside\_castling**(*move:* [chess.Move](#page-23-1)) → bool Checks if the given pseudo-legal move is a kingside castling move.
- **is\_queenside\_castling**(*move:* [chess.Move](#page-23-1)) → bool Checks if the given pseudo-legal move is a queenside castling move.
- <span id="page-31-4"></span>**clean\_castling\_rights**() → chess.Bitboard Returns valid castling rights filtered from [castling\\_rights](#page-25-2).
- <span id="page-31-0"></span>**has\_castling\_rights**(*color: chess.Color*) → bool Checks if the given side has castling rights.
- <span id="page-31-1"></span>**has\_kingside\_castling\_rights**(*color: chess.Color*) → bool Checks if the given side has kingside (that is h-side in Chess960) castling rights.
- <span id="page-31-2"></span>**has\_queenside\_castling\_rights**(*color: chess.Color*) → bool Checks if the given side has queenside (that is a-side in Chess960) castling rights.
- <span id="page-31-3"></span>**has\_chess960\_castling\_rights**() → bool Checks if there are castling rights that are only possible in Chess960.

#### <span id="page-31-5"></span>**status**() → chess.Status

Gets a bitmask of possible problems with the position.

STATUS\_VALID if all basic validity requirements are met. This does not imply that the position is actually reachable with a series of legal moves from the starting position.

Otherwise, bitwise combinations of: STATUS\_NO\_WHITE\_KING, STATUS NO BLACK KING, STATUS TOO MANY KINGS, STATUS TOO MANY WHITE PAWNS, STATUS TOO MANY BLACK PAWNS, STATUS PAWNS ON BACKRANK, STATUS\_TOO\_MANY\_WHITE\_PIECES, STATUS\_TOO\_MANY\_BLACK\_PIECES, STATUS BAD CASTLING RIGHTS, STATUS INVALID EP SQUARE, STATUS\_OPPOSITE\_CHECK, STATUS\_EMPTY, STATUS\_RACE\_CHECK, STATUS\_RACE\_OVER, STATUS\_RACE\_MATERIAL, STATUS\_TOO\_MANY\_CHECKERS.

#### <span id="page-32-2"></span>**is**  $valid() \rightarrow bool$

Checks some basic validity requirements.

See [status\(\)](#page-31-5) for details.

#### **transform**(*f: Callable[[chess.Bitboard], chess.Bitboard]*) → BoardT Returns a transformed copy of the board by applying a bitboard transformation function.

```
Available transformations include chess.flip_vertical(), chess.flip_horizontal(),
chess.flip_diagonal(), chess.flip_anti_diagonal(), chess.shift_down(),
chess.shift_up(), chess.shift_left(), and chess.shift_right().
```
Alternatively, apply\_transform() can be used to apply the transformation on the board.

#### $\text{mirror}() \rightarrow \text{BoardT}$

Returns a mirrored copy of the board.

The board is mirrored vertically and piece colors are swapped, so that the position is equivalent modulo color. Also swap the "en passant" square, castling rights and turn.

Alternatively, apply\_mirror() can be used to mirror the board.

**copy** (\*, *stack: Union*[*bool, int]* =  $True$ )  $\rightarrow$  BoardT

Creates a copy of the board.

Defaults to copying the entire move stack. Alternatively, *stack* can be False, or an integer to copy a limited number of moves.

```
classmethod empty(*, chess960: bool = False) → BoardT
     Creates a new empty board. Also see \text{clear}().
```
**classmethod from\_epd**(*epd: str*, *\**, *chess960: bool = False*) → Tuple[BoardT, Dict[str, Union[None, str, int, float, *[chess.Move](#page-23-1)*, List[*[chess.Move](#page-23-1)*]]]] Creates a new board from an EPD string. See [set\\_epd\(\)](#page-30-1).

Returns the board and the dictionary of parsed operations as a tuple.

<span id="page-32-1"></span>**classmethod from\_chess960\_pos**(*scharnagl: int*) → BoardT Creates a new board, initialized with a Chess960 starting position.

```
>>> import chess
>>> import random
>>>
>>> board = chess.Board.from_chess960_pos(random.randint(0, 959))
```
<span id="page-32-0"></span>**class** chess.**BaseBoard**(*board\_fen: Optional[str] = 'rnbqkbnr/pppppppp/8/8/8/8/PPPPPPPP/RNBQKBNR'*) A board representing the position of chess pieces. See [Board](#page-24-1) for a full board with move generation.

The board is initialized with the standard chess starting position, unless otherwise specified in the optional *board\_fen* argument. If *board\_fen* is None, an empty board is created.

```
reset_board() → None
```
Resets pieces to the starting position.

```
clear_board() → None
    Clears the board.
```
**pieces** (*piece* type: *chess.PieceType, color: chess.Color*)  $\rightarrow$  *[chess.SquareSet](#page-35-0)* Gets pieces of the given type and color.

Returns a [set of squares](#page-35-0).

- **piece\_at**(*square: chess.Square*) → Optional[*[chess.Piece](#page-23-0)*] Gets the *[piece](#page-23-0)* at the given square.
- **piece\_type\_at**(*square: chess.Square*) → Optional[chess.PieceType] Gets the piece type at the given square.
- **color\_at**(*square: chess.Square*) → Optional[chess.Color] Gets the color of the piece at the given square.
- **king**(*color: chess.Color*) → Optional[chess.Square] Finds the king square of the given side. Returns None if there is no king of that color.

In variants with king promotions, only non-promoted kings are considered.

**attacks**(*square: chess.Square*) → *[chess.SquareSet](#page-35-0)*

Gets the set of attacked squares from the given square.

There will be no attacks if the square is empty. Pinned pieces are still attacking other squares.

Returns a [set of squares](#page-35-0).

**is\_attacked\_by**(*color: chess.Color*, *square: chess.Square*) → bool Checks if the given side attacks the given square.

Pinned pieces still count as attackers. Pawns that can be captured en passant are **not** considered attacked.

**attackers**(*color: chess.Color*, *square: chess.Square*) → *[chess.SquareSet](#page-35-0)* Gets the set of attackers of the given color for the given square.

Pinned pieces still count as attackers.

Returns a [set of squares](#page-35-0).

**pin**(*color: chess.Color*, *square: chess.Square*) → *[chess.SquareSet](#page-35-0)*

Detects an absolute pin (and its direction) of the given square to the king of the given color.

```
>>> import chess
>>>>> board = chess.Board("rnb1k2r/ppp2ppp/5n2/3q4/1b1P4/2N5/PP3PPP/R1BQKBNR w
\rightarrowKQkq - 3 7")
>>> board.is_pinned(chess.WHITE, chess.C3)
True
>>> direction = board.pin(chess.WHITE, chess.C3)
>>> direction
SquareSet(0x0000_0001_0204_0810)
>>> print(direction)
    . . . . . . . .
. . . . . . . .
. . . . . . . .
1 . . . . . . .
 . 1 . . . . . .
  . . 1 . . . . .
    . 1 . . . .
 . . . . 1 . . .
```
Returns a [set of squares](#page-35-0) that mask the rank, file or diagonal of the pin. If there is no pin, then a mask of the entire board is returned.

- **is pinned** (*color: chess.Color, square: chess.Square*)  $\rightarrow$  bool Detects if the given square is pinned to the king of the given color.
- **remove\_piece\_at**(*square: chess.Square*) → Optional[*[chess.Piece](#page-23-0)*] Removes the piece from the given square. Returns the  $Pi\acute{e}c\acute{e}$  or None if the square was already empty.
- **set\_piece\_at**(*square: chess.Square*, *piece: Optional[*[chess.Piece](#page-23-0)*]*, *promoted: bool = False*) → None Sets a piece at the given square.

An existing piece is replaced. Setting *piece* to None is equivalent to remove piece\_at().

**board fen** (\*, *promoted: Optional[bool]* = *False*)  $\rightarrow$  str Gets the board FEN (e.g., rnbqkbnr/pppppppp/8/8/8/8/PPPPPPPP/RNBQKBNR).

```
set board fen (fen: str) \rightarrow \text{None}
```
Parses *fen* and sets up the board, where *fen* is the board part of a FEN.

Raises ValueError if syntactically invalid.

- **piece\_map**() → Dict[chess.Square, *[chess.Piece](#page-23-0)*] Gets a dictionary of *[pieces](#page-23-0)* by square index.
- **set\_piece\_map**(*pieces: Mapping[chess.Square,* [chess.Piece](#page-23-0)*]*) → None Sets up the board from a dictionary of  $p \neq c \neq s$  by square index.
- **set\_chess960\_pos**(*scharnagl: int*) → None Sets up a Chess960 starting position given its index between 0 and 959. Also see [from\\_chess960\\_pos\(\)](#page-34-0).

#### **chess960\_pos**()  $\rightarrow$  Optional[int]

Gets the Chess960 starting position index between 0 and 959, or None.

**unicode**(\*, *invert\_color: bool* = False, *borders: bool = False*, *empty\_square: str = ''*)  $\rightarrow$  str Returns a string representation of the board with Unicode pieces. Useful for pretty-printing to a terminal.

#### Parameters

- **invert\_color** Invert color of the Unicode pieces.
- **borders** Show borders and a coordinate margin.

#### **transform**(*f: Callable[[chess.Bitboard], chess.Bitboard]*) → BaseBoardT

Returns a transformed copy of the board by applying a bitboard transformation function.

```
Available transformations include chess.flip_vertical(), chess.flip_horizontal(),
chess.flip_diagonal(), chess.flip_anti_diagonal(), chess.shift_down(),
chess.shift_up(), chess.shift_left(), and chess.shift_right().
```
Alternatively,  $\alpha$ pply\_transform() can be used to apply the transformation on the board.

#### **mirror**() → BaseBoardT

Returns a mirrored copy of the board.

The board is mirrored vertically and piece colors are swapped, so that the position is equivalent modulo color.

Alternatively, apply\_mirror() can be used to mirror the board.

```
copy() → BaseBoardT
```
Creates a copy of the board.

```
classmethod empty() → BaseBoardT
```
Creates a new empty board. Also see [clear\\_board\(\)](#page-32-3).

**classmethod from\_chess960\_pos**(*scharnagl: int*) → BaseBoardT Creates a new board, initialized with a Chess960 starting position.

```
>>> import chess
>>> import random
>>>
>>> board = chess.Board.from_chess960_pos(random.randint(0, 959))
```
### **8.1.7 Square sets**

<span id="page-35-0"></span>**class** chess.**SquareSet**(*squares: chess.IntoSquareSet = 0*) A set of squares.

```
>>> import chess
>>>>>> squares = chess.SquareSet([chess.A8, chess.A1])
>>> squares
SquareSet(0x0100_0000_0000_0001)
```

```
>>> squares = chess.SquareSet(chess.BB_A8 | chess.BB_RANK_1)
```
**>>>** squares SquareSet(0x0100\_0000\_0000\_00ff)

```
>>> print(squares)
1 . . . . . . .
       . . . . . . . .
. . . . . . . .
. . . . . . . .
     . . . . . . . .
           . . . . . . . .
. . . . . . . .
1 1 1 1 1 1 1 1
```

```
>>> len(squares)
9
```

```
>>> bool(squares)
True
```

```
>>> chess.B1 in squares
True
```
**>>> for** square **in** squares: **...** # 0 -- chess.A1 **...** # 1 -- chess.B1 **...** # 2 -- chess.C1 **...** # 3 -- chess.D1 **...** # 4 -- chess.E1 **...** # 5 -- chess.F1 **...** # 6 -- chess.G1 **...** # 7 -- chess.H1 **...** # 56 -- chess.A8 **...** print(square) **...**

(continues on next page)
(continued from previous page)

<span id="page-36-3"></span>0 1 2

```
>>> list(squares)
[0, 1, 2, 3, 4, 5, 6, 7, 56]
```
Square sets are internally represented by 64-bit integer masks of the included squares. Bitwise operations can be used to compute unions, intersections and shifts.

```
>>> int(squares)
72057594037928191
```

```
issubset()issuperset(), union(),
intersection(), difference(), symmetric_difference() and copy() as well as update(),
intersection_update(), difference_update(), symmetric_difference_update() and
clear().
```
- **add** (*square: chess.Square*)  $\rightarrow$  None Adds a square to the set.
- **discard**(*square: chess.Square*) → None Discards a square from the set.
- **isdisjoint**(*other: chess.IntoSquareSet*) → bool Tests if the square sets are disjoint.
- <span id="page-36-0"></span>**issubset**(*other: chess.IntoSquareSet*) → bool Tests if this square set is a subset of another.
- <span id="page-36-1"></span>**issuperset**(*other: chess.IntoSquareSet*) → bool Tests if this square set is a superset of another.
- **remove**(*square: chess.Square*) → None Removes a square from the set.

Raises KeyError if the given *square* was not in the set.

```
pop() → chess.Square
```
Removes and returns a square from the set.

Raises KeyError if the set is empty.

```
\textbf{clear}() \rightarrow \textbf{None}Removes all elements from this set.
```

```
carry_rippler() → Iterator[chess.Bitboard]
     Iterator over the subsets of this set.
```

```
mirror() → chess.SquareSet
     Returns a vertically mirrored copy of this square set.
```

```
tolist() → List[bool]
     Converts the set to a list of 64 bools.
```
<span id="page-37-0"></span>**classmethod ray**(*a: chess.Square*, *b: chess.Square*) → *[chess.SquareSet](#page-35-0)* All squares on the rank, file or diagonal with the two squares, if they are aligned.

```
>>> import chess
>>>
>>> print(chess.SquareSet.ray(chess.E2, chess.B5))
. . . . . . . .
 . . . . . . . .
1 . . . . . . .
. 1 . . . . . .
 . . 1 . . . . .
  . . . 1 . . . .
  . . . . 1 . . .
       . . . . . 1 . .
```
**classmethod between**(*a: chess.Square*, *b: chess.Square*) → *[chess.SquareSet](#page-35-0)*

All squares on the rank, file or diagonal between the two squares (bounds not included), if they are aligned.

```
>>> import chess
>>>
>>> print(chess.SquareSet.between(chess.E2, chess.B5))
    . . . . . . . .
 . . . . . . . .
  . . . . . . . .
    . . . . . . . .
 . . 1 . . . . .
  . . . 1 . . . .
  . . . . . . . .
 . . . . . . . .
```
**classmethod from\_square**(*square: chess.Square*) → *[chess.SquareSet](#page-35-0)* Creates a [SquareSet](#page-35-0) from a single square.

```
>>> import chess
>>>
>>> chess.SquareSet.from_square(chess.A1) == chess.BB_A1
True
```
Common integer masks are:

```
chess.BB_EMPTY: chess.Bitboard = 0
chess.BB_ALL: chess.Bitboard = 0xFFFF_FFFF_FFFF_FFFF
Single squares:
chess.BB_SQUARES = [chess.BB_A1, chess.BB_B1, ..., chess.BB_G8, chess.BB_H8]
Ranks and files:
chess.BB_RANKS = [chess.BB_RANK_1, ..., chess.BB_RANK_8]
chess.BB_FILES = [chess.BB_FILE_A, ..., chess.BB_FILE_H]
Other masks:
chess.BB_LIGHT_SQUARES: chess.Bitboard = 0x55AA_55AA_55AA_55AA
chess.BB_DARK_SQUARES: chess.Bitboard = 0xAA55_AA55_AA55_AA55
chess.BB_BACKRANKS = chess.BB_RANK_1 | chess.BB_RANK_8
chess.BB_CORNERS = chess.BB_A1 | chess.BB_H1 | chess.BB_A8 | chess.BB_H8
```
<span id="page-38-1"></span>chess.**BB\_CENTER = chess.BB\_D4 | chess.BB\_E4 | chess.BB\_D5 | chess.BB\_E5**

## **8.2 PGN parsing and writing**

### **8.2.1 Parsing**

<span id="page-38-0"></span>chess.pgn.**read\_game**(*handle: TextIO*) → Optional[*[chess.pgn.Game](#page-39-0)*] chess.pgn.**read\_game**(*handle: TextIO*, *\**, *Visitor: Callable[],* [chess.pgn.BaseVisitor](#page-42-0)*[ResultT]]*) → Optional[ResultT] Reads a game from a file opened in text mode.

```
>>> import chess.pgn
>>>
>>> pgn = open("data/pgn/kasparov-deep-blue-1997.pgn")
>>>>>> first_game = chess.pgn.read_game(pgn)
>>> second_game = chess.pgn.read_game(pgn)
>>>
>>> first_game.headers["Event"]
'IBM Man-Machine, New York USA'
>>>
>>> # Iterate through all moves and play them on a board.
>>> board = first_game.board()
>>> for move in first_game.mainline_moves():
... board.push(move)
...
>>> board
Board('4r3/6P1/2p2P1k/1p6/pP2p1R1/P1B5/2P2K2/3r4 b - - 0 45')
```
By using text mode, the parser does not need to handle encodings. It is the caller's responsibility to open the file with the correct encoding. PGN files are usually ASCII or UTF-8 encoded, sometimes with BOM (which this parser automatically ignores).

```
>>> pgn = open("data/pgn/kasparov-deep-blue-1997.pgn", encoding="utf-8")
```
Use StringIO to parse games from a string.

```
>>> import io
>>>
>>> pgn = io.StringIO("1. e4 e5 2. Nf3 *")
>>> game = chess.pgn.read_game(pgn)
```
The end of a game is determined by a completely blank line or the end of the file. (Of course, blank lines in comments are possible).

According to the PGN standard, at least the usual seven header tags are required for a valid game. This parser also handles games without any headers just fine.

The parser is relatively forgiving when it comes to errors. It skips over tokens it can not parse. By default, any exceptions are logged and collected in [Game.errors](#page-39-1). This behavior can be [overridden](#page-43-0).

Returns the parsed game or None if the end of file is reached.

### <span id="page-39-3"></span>**8.2.2 Writing**

If you want to export your game with all headers, comments and variations, you can do it like this:

```
>>> import chess
>>> import chess.pgn
>>>
>>> game = chess.pgn.Game()
>>> game.headers["Event"] = "Example"
>>> node = game.add_variation(chess.Move.from_uci("e2e4"))
>>> node = node.add_variation(chess.Move.from_uci("e7e5"))
>>> node.comment = "Comment"
>>>
>>> print(game)
[Event "Example"]
[Site "?"]
[Date "????.??.??"]
[Round "?"]
[White "?"]
[Black "?"]
[Result "*"]
1. e4 e5 { Comment } *
```
Remember that games in files should be separated with extra blank lines.

**>>>** print(game, file=open("/dev/null", "w"), end="**\n\n**")

Use the  $StringExperiment()$  or  $FileExperiment()$  visitors if you need more control.

### **8.2.3 Game model**

Games are represented as a tree of moves. Each [GameNode](#page-40-0) can have extra information, such as comments. The root node of a game ([Game](#page-39-0) extends the [GameNode](#page-40-0)) also holds general information, such as game headers.

<span id="page-39-0"></span>**class** chess.pgn.**Game**(*headers: Optional[Union[Mapping[str, str], Iterable[Tuple[str, str]]]] = None*) The root node of a game with extra information such as headers and the starting position. Also has all the other properties and methods of [GameNode](#page-40-0).

#### **headers: chess.pgn.Headers**

A mapping of headers. By default, the following 7 headers are provided (Seven Tag Roster):

```
>>> import chess.pgn
>>>
>>> game = chess.pgn.Game()
>>> game.headers
Headers(Event='?', Site='?', Date='????.??.??', Round='?', White='?', Black='?
\leftrightarrow', Result='*')
```

```
errors: List[Exception]
```
A list of errors (such as illegal or ambiguous moves) encountered while parsing the game.

```
setup(board: Union[chess.Board, str]) → None
```
Sets up a specific starting position. This sets (or resets) the FEN, SetUp, and Variant header tags.

#### <span id="page-39-2"></span>**accept** (*visitor:* [chess.pgn.BaseVisitor](#page-42-0)*[ResultT]*)  $\rightarrow$  ResultT

Traverses the game in PGN order using the given *visitor*. Returns the *visitor* result.

<span id="page-40-1"></span>**classmethod from\_board**(*board:* [chess.Board](#page-24-0)) → GameT Creates a game from the move stack of a [Board\(\)](#page-24-0).

**classmethod without\_tag\_roster**() → GameT Creates an empty game without the default Seven Tag Roster.

#### <span id="page-40-0"></span>**class** chess.pgn.**GameNode**

#### **parent: Optional[[chess.pgn.GameNode](#page-40-0)]**

The parent node or None if this is the root node of the game.

**variations: List[[chess.pgn.GameNode](#page-40-0)]** A list of child nodes.

#### **move: Optional[[chess.Move](#page-23-0)]**

The move leading to this node or None if this is the root node of the game.

#### **nags: Set[int]**

A set of NAGs as integers. NAGs always go behind a move, so the root node of the game will never have NAGs.

#### **starting\_comment: str**

A comment for the start of a variation. Only nodes that actually start a variation ([starts\\_variation\(\)](#page-41-0) checks this) can have a starting comment. The root node can not have a starting comment.

#### **comment: str**

A comment that goes behind the move leading to this node. Comments that occur before any moves are assigned to the root node.

#### **board**() → *[chess.Board](#page-24-0)*

Gets a board with the position of the node.

For the root node, this is the default starting position (for the Variant) unless the FEN header tag is set.

It's a copy, so modifying the board will not alter the game.

#### $ply() \rightarrow int$

Returns the number of half-moves up to this node, as indicated by fullmove number and turn of the position. See chess. Board.ply().

Usually this is equal to the number of parent nodes, but it may be more if the game was started from a custom position.

#### **turn**() → chess.Color

Gets the color to move at this node. See chess. Board.turn.

#### $\text{san}() \rightarrow \text{str}$

Gets the standard algebraic notation of the move leading to this node. See *[chess.Board.san\(\)](#page-30-0)*.

Do not call this on the root node.

#### **uci**(\*, *chess960: Optional[bool]* = *None*)  $\rightarrow$  str

Gets the UCI notation of the move leading to this node. See chess. Board.uci().

Do not call this on the root node.

 $\text{game}( ) \rightarrow \text{Game}$  $\text{game}( ) \rightarrow \text{Game}$  $\text{game}( ) \rightarrow \text{Game}$ 

Gets the root node, i.e., the game.

#### **end**() → *[chess.pgn.GameNode](#page-40-0)*

Follows the main variation to the end and returns the last node.

```
is end() \rightarrow bool
```
Checks if this node is the last node in the current variation.

<span id="page-41-0"></span>**starts\_variation**() → bool

Checks if this node starts a variation (and can thus have a starting comment). The root node does not start a variation and can have no starting comment.

For example, in 1. e4 e5  $(1 \ldots c5 \ 2 \ldots Nf3)$  2. Nf3, the node holding 1... c5 starts a variation.

**is\_mainline**() → bool

Checks if the node is in the mainline of the game.

**is\_main\_variation**()  $\rightarrow$  bool

Checks if this node is the first variation from the point of view of its parent. The root node is also in the main variation.

- **variation**(*move: Union[int,* [chess.Move](#page-23-0)*,* [chess.pgn.GameNode](#page-40-0)*]*) → *[chess.pgn.GameNode](#page-40-0)* Gets a child node by either the move or the variation index.
- **has variation** (*move: Union[int, [chess.Move](#page-23-0), [chess.pgn.GameNode](#page-40-0)]*)  $\rightarrow$  bool Checks if this node has the given variation.
- **promote\_to\_main** (*move: Union[int,* [chess.Move](#page-23-0), [chess.pgn.GameNode](#page-40-0)*]*)  $\rightarrow$  None Promotes the given *move* to the main variation.
- **promote**(*move: Union[int,* [chess.Move](#page-23-0)*,* [chess.pgn.GameNode](#page-40-0)*]*) → None Moves a variation one up in the list of variations.
- **demote**(*move: Union[int,* [chess.Move](#page-23-0)*,* [chess.pgn.GameNode](#page-40-0)*]*) → None Moves a variation one down in the list of variations.
- **remove\_variation** (*move: Union[int, [chess.Move](#page-23-0), [chess.pgn.GameNode](#page-40-0)]*)  $\rightarrow$  None Removes a variation.
- **add\_variation**(*move:* [chess.Move,](#page-23-0) *\**, *comment: str = ''*, *starting\_comment: str = ''*, *nags: Iter* $able[int] = [1] \rightarrow chess.pgn.GameNode$  $able[int] = [1] \rightarrow chess.pgn.GameNode$ Creates a child node with the given attributes.
- **add\_main\_variation**(*move:* [chess.Move,](#page-23-0) *\**, *comment: str = ''*) → *[chess.pgn.GameNode](#page-40-0)* Creates a child node with the given attributes and promotes it to the main variation.
- **mainline**() → chess.pgn.Mainline[*[chess.pgn.GameNode](#page-40-0)*] Returns an iterable over the mainline starting after this node.
- **mainline\_moves**() → chess.pgn.Mainline[*[chess.Move](#page-23-0)*] Returns an iterable over the main moves after this node.

**add\_line**(*moves: Iterable[*[chess.Move](#page-23-0)*]*, *\**, *comment: str = ''*, *starting\_comment: str = ''*, *nags: Iter* $able(int] = [1] \rightarrow chess.pgn.GameNode$  $able(int] = [1] \rightarrow chess.pgn.GameNode$ Creates a sequence of child nodes for the given list of moves. Adds *comment* and *nags* to the last node of the line and returns it.

- **eval**() → Optional[*[chess.engine.PovScore](#page-54-0)*] Parses the first valid  $[$   $\&$  eval  $\dots$  ] annotation in the comment of this node, if any.
- **set\_eval**(*score: Optional[*[chess.engine.PovScore](#page-54-0)*]*) → None Replaces the first valid  $[$   $\&$   $\&$   $\&$   $\cdots$   $]$  annotation in the comment of this node or adds a new one.
- **arrows** ()  $\rightarrow$  List[*[chess.svg.Arrow](#page-63-0)*] Parses all  $[8cs]$  ... ] and  $[8ca]$  ... ] annotations in the comment of this node.

Returns a list of [arrows](#page-63-0).

- <span id="page-42-2"></span>**set arrows** (*arrows: Iterable[Union*[[chess.svg.Arrow](#page-63-0), *Tuple[chess.Square, chess.Square]]*]) → None Replaces all valid  $[8cs]$ ...] and  $[8ca]$ ...] annotations in the comment of this node or adds new
- **clock**()  $\rightarrow$  Optional[float]

Parses the first valid  $[8c1k \dots]$  annotation in the comment of this node, if any.

Returns the player's remaining time to the next time control after this move, in seconds.

**set\_clock**(*seconds: Optional[float]*) → None Replaces the first valid  $[^{\circ}c1k \ldots]$  annotation in the comment of this node or adds a new one.

<span id="page-42-1"></span>**accept**(*visitor:* [chess.pgn.BaseVisitor](#page-42-0)*[ResultT]*) → ResultT Traverses game nodes in PGN order using the given *visitor*. Starts with the move leading to this node. Returns the *visitor* result.

**accept\_subgame**(*visitor:* [chess.pgn.BaseVisitor](#page-42-0)*[ResultT]*) → ResultT Traverses headers and game nodes in PGN order, as if the game was starting after this node. Returns the *visitor* result.

### **8.2.4 Visitors**

ones.

Visitors are an advanced concept for game tree traversal.

<span id="page-42-0"></span>**class** chess.pgn.**BaseVisitor**(*\*args*, *\*\*kwds*) Base class for visitors.

```
chess.pgn.Game.accept()chess.pgn.GameNode.accept()chess.pgn.
read_game().
```
The methods are called in PGN order.

- **begin\_game** () → Optional[chess.pgn.SkipType] Called at the start of a game.
- **begin\_headers**() → Optional[chess.pgn.Headers] Called before visiting game headers.
- **visit\_header** (*tagname: str*, *tagvalue: str*)  $\rightarrow$  None Called for each game header.
- **end\_headers**() → Optional[chess.pgn.SkipType] Called after visiting game headers.

```
parse_san(board: chess.Board, san: str) → chess.Move
```
When the visitor is used by a parser, this is called to parse a move in standard algebraic notation.

You can override the default implementation to work around specific quirks of your input format.

Deprecated since version 1.1: This method is very limited, because it is only called on moves that the parser recognizes in the first place. Instead of adding workarounds here, please report common quirks so that they can be handled for everyone.

**visit\_move**(*board:* [chess.Board,](#page-24-0) *move:* [chess.Move](#page-23-0)) → None

Called for each move.

*board* is the board state before the move. The board state must be restored before the traversal continues.

```
visit_board(board: chess.Board) → None
```
Called for the starting position of the game and after each move.

The board state must be restored before the traversal continues.

```
visit comment (comment: str) \rightarrow None
     Called for each comment.
```
**visit\_nag**(*nag: int*) → None Called for each NAG.

**begin\_variation**() → Optional[chess.pgn.SkipType] Called at the start of a new variation. It is not called for the mainline of the game.

**end variation** ()  $\rightarrow$  None Concludes a variation.

**visit\_result**(*result: str*) → None Called at the end of a game with the value from the Result header.

**end\_game** ()  $\rightarrow$  None Called at the end of a game.

**abstract result**() → ResultT Called to get the result of the visitor.

**handle**  $error(*error*: Exception) \rightarrow None$ Called for encountered errors. Defaults to raising an exception.

The following visitors are readily available.

```
class chess.pgn.GameBuilder(*args, **kwds)
```
Creates a game model. Default visitor for read game().

#### **handle\_error**(*error: Exception*) → None

Populates [chess.pgn.Game.errors](#page-39-1) with encountered errors and logs them.

You can silence the log and handle errors yourself after parsing:

```
>>> import chess.pgn
>>> import logging
>>>
>>> logging.getLogger("chess.pgn").setLevel(logging.CRITICAL)
>>>
>>> pgn = open("data/pgn/kasparov-deep-blue-1997.pgn")
>>>>> game = chess.pgn.read_game(pgn)
>>> game.errors # List of exceptions
[]
```
You can also override this method to hook into error handling:

```
>>> import chess.pgn
>>>
>>> class MyGameBuilder(chess.pgn.GameBuilder):
>>> def handle_error(self, error: Exception) -> None:
>>> pass # Ignore error
\gt>>> pgn = open("data/pgn/kasparov-deep-blue-1997.pgn")
>>>>> game = chess.pgn.read_game(pgn, Visitor=MyGameBuilder)
```

```
result() → GameT
```
Returns the visited *Game* ().

```
class chess.pgn.HeadersBuilder(*args, **kwds)
     Collects headers into a dictionary.
```

```
class chess.pgn.BoardBuilder(*args, **kwds)
     Returns the final position of the game. The mainline of the game is on the move stack.
```

```
class chess.pgn.SkipVisitor(*args, **kwds)
    Skips a game.
```

```
class chess.pgn.StringExporter(*args, **kwds)
     Allows exporting a game as a string.
```

```
>>> import chess.pgn
>>>
>>> game = chess.pgn.Game()
>>>
>>> exporter = chess.pgn.StringExporter(headers=True, variations=True,
˓→comments=True)
>>> pgn_string = game.accept(exporter)
```
Only *columns* characters are written per line. If *columns* is None, then the entire movetext will be on a single line. This does not affect header tags and comments.

There will be no newline characters at the end of the string.

#### <span id="page-44-1"></span>**class** chess.pgn.**FileExporter**(*\*args*, *\*\*kwds*)

Acts like a  $StringExperiment$ , but games are written directly into a text file.

There will always be a blank line after each game. Handling encodings is up to the caller.

```
>>> import chess.pgn
>>>
>>> game = chess.pgn.Game()
>>>
>>> new_pgn = open("/dev/null", "w", encoding="utf-8")
>>> exporter = chess.pgn.FileExporter(new_pgn)
>>> game.accept(exporter)
```
## **8.2.5 NAGs**

Numeric anotation glyphs describe moves and positions using standardized codes that are understood by many chess programs. During PGN parsing, annotations like !, ?, !!, etc., are also converted to NAGs.

```
chess.pgn. NAG GOOD MOVE = 1
```
A good move. Can also be indicated by ! in PGN notation.

```
chess.pgn.NAG_MISTAKE = 2
```
A mistake. Can also be indicated by ? in PGN notation.

```
chess.pgn.NAG_BRILLIANT_MOVE = 3
```
A brilliant move. Can also be indicated by !! in PGN notation.

```
chess.pgn.NAG_BLUNDER = 4
```
A blunder. Can also be indicated by ?? in PGN notation.

```
chess.pgn.NAG_SPECULATIVE_MOVE = 5
     A speculative move. Can also be indicated by !? in PGN notation.
```

```
chess.pgn.NAG_DUBIOUS_MOVE = 6
```
A dubious move. Can also be indicated by ?! in PGN notation.

### **8.2.6 Skimming**

These functions allow for quickly skimming games without fully parsing them.

```
chess.pgn.read_headers(handle: TextIO) → Optional[chess.pgn.Headers]
     Reads game headers from a PGN file opened in text mode.
```
Since actually parsing many games from a big file is relatively expensive, this is a better way to look only for specific games and then seek and parse them later.

This example scans for the first game with Kasparov as the white player.

```
>>> import chess.pgn
>>>
>>> pgn = open("data/pgn/kasparov-deep-blue-1997.pgn")
>>>
>>> kasparov_offsets = []
>>>
>>> while True:
... offset = pgn.tell()
...
... headers = chess.pgn.read_headers(pgn)
... if headers is None:
... break
...
... if "Kasparov" in headers.get("White", "?"):
... kasparov_offsets.append(offset)
```
Then it can later be seeked and parsed.

```
>>> for offset in kasparov_offsets:
... pgn.seek(offset)
... chess.pgn.read_game(pgn)
\bigcap<Game at ... ('Garry Kasparov' vs. 'Deep Blue (Computer)', 1997.??.??)>
1436
<Game at ... ('Garry Kasparov' vs. 'Deep Blue (Computer)', 1997.??.??)>
3067
<Game at ... ('Garry Kasparov' vs. 'Deep Blue (Computer)', 1997.??.??)>
```
chess.pgn.**skip\_game**(*handle: TextIO*) → bool Skips a game. Returns True if a game was found and skipped.

## **8.3 Polyglot opening book reading**

```
chess.polyglot.open_reader(path: Union[str, bytes, os.PathLike]) →
                               chess.polyglot.MemoryMappedReader
    Creates a reader for the file at the given path.
```
The following example opens a book to find all entries for the start position:

```
>>> import chess
>>> import chess.polyglot
>>>
>>> board = chess.Board()
>>>
>>> with chess.polyglot.open_reader("data/polyglot/performance.bin") as reader:
```
(continues on next page)

(continued from previous page)

```
... for entry in reader.find_all(board):
... print(entry.move, entry.weight, entry.learn)
e2e4 1 0
d2d4 1 0
c2c4 1 0
```
<span id="page-46-2"></span>**class** chess.polyglot.**Entry**(*key: int*, *raw\_move: int*, *weight: int*, *learn: int*, *move:* [chess.Move](#page-23-0)) An entry from a Polyglot opening book.

#### **key: int**

The Zobrist hash of the position.

#### **raw\_move: int**

The raw binary representation of the [move](#page-46-1). Use move instead.

#### **weight: int**

An integer value that can be used as the weight for this entry.

**learn: int**

Another integer value that can be used for extra information.

<span id="page-46-1"></span>**move: [chess.Move](#page-23-0)** The [Move](#page-23-0).

- <span id="page-46-0"></span>**class** chess.polyglot.**MemoryMappedReader**(*filename: Union[str, bytes, os.PathLike]*) Maps a Polyglot opening book to memory.
	- **find\_all**(*board: Union[*[chess.Board](#page-24-0)*, int]*, *\**, *minimum\_weight: int = 1*, *exclude\_moves: Con* $tainerfches.Move] = [1]$   $\rightarrow$  **Iterator** $[ches.polyglot.Entry]$ Seeks a specific position and yields corresponding entries.
	- **find**(*board: Union[*[chess.Board](#page-24-0)*, int]*, *\**, *minimum\_weight: int = 1*, *exclude\_moves: Con* $tainer[{\rm chess.Move}] = [1] \rightarrow chess.polyglot. Entry$  $tainer[{\rm chess.Move}] = [1] \rightarrow chess.polyglot. Entry$  $tainer[{\rm chess.Move}] = [1] \rightarrow chess.polyglot. Entry$ Finds the main entry for the given position or Zobrist hash.

The main entry is the (first) entry with the highest weight.

By default, entries with weight 0 are excluded. This is a common way to delete entries from an opening book without compacting it. Pass *minimum\_weight* 0 to select all entries.

Raises IndexError if no entries are found. Use get () if you prefer to get None instead of an exception.

**choice**(*board: Union[*[chess.Board](#page-24-0)*, int]*, *\**, *minimum\_weight: int = 1*, *exclude\_moves: Container[*[chess.Move](#page-23-0)*] = []*, *random: Optional[random.Random] = None*) → *[chess.polyglot.Entry](#page-46-2)*

Uniformly selects a random entry for the given position.

Raises IndexError if no entries are found.

**weighted\_choice**(*board: Union[*[chess.Board](#page-24-0)*, int]*, *\**, *exclude\_moves: Container[*[chess.Move](#page-23-0)*] = []*, *random: Optional[random.Random]* =  $None$ )  $\rightarrow$  *[chess.polyglot.Entry](#page-46-2)* Selects a random entry for the given position, distributed by the weights of the entries.

Raises IndexError if no entries are found.

 $close() \rightarrow None$ 

Closes the reader.

chess.polyglot.**POLYGLOT\_RANDOM\_ARRAY = [0x9D39247E33776D41, ..., 0xF8D626AAAF278509]** Array of 781 polyglot compatible pseudo random values for Zobrist hashing.

<span id="page-47-2"></span>chess.polyglot.zobrist hash(*board: chess.Board, \*, hasher: Callable[[chess.Board], int]* = *<chess.polyglot.ZobristHasher object>*) → int

Calculates the Polyglot Zobrist hash of the position.

A Zobrist hash is an XOR of pseudo-random values picked from an array. Which values are picked is decided by features of the position, such as piece positions, castling rights and en passant squares.

## **8.4 Gaviota endgame tablebase probing**

Gaviota tablebases provide WDL (win/draw/loss) and DTM (depth to mate) information for all endgame positions with up to 5 pieces. Positions with castling rights are not included.

Warning: Ensure tablebase files match the known checksums. Maliciously crafted tablebase files may cause denial of service with  $PythonTablebase$  and memory unsafety with  $NativeTablebase$ .

```
chess.gaviota.open_tablebase(directory: str, *, libgtb: Optional[str] = None, LibraryLoader:
                                       ctypes.LibraryLoader[ctypes.CDLL] = <ctypes.LibraryLoader ob-
                                       ject>)\rightarrow Union[NativeTablebase, PythonTablebase]
```
Opens a collection of tables for probing.

First native access via the shared library libgtb is tried. You can optionally provide a specific library name or a library loader. The shared library has global state and caches, so only one instance can be open at a time.

Second, pure Python probing code is tried.

```
class chess.gaviota.PythonTablebase
```
Provides access to Gaviota tablebases using pure Python code.

```
add_directory(directory: str) → None
```
Adds *.gtb.cp4* tables from a directory. The relevant files are lazily opened when the tablebase is actually probed.

#### **probe\_dtm**(*board:* [chess.Board](#page-24-0)) → int

Probes for depth to mate information.

The absolute value is the number of half-moves until forced mate (or  $0$  in drawn positions). The value is positive if the side to move is winning, otherwise it is negative.

In the example position, white to move will get mated in 10 half-moves:

```
>>> import chess
>>> import chess.gaviota
>>>
>>> with chess.gaviota.open_tablebase("data/gaviota") as tablebase:
\ldots board = chess.Board("8/8/8/8/8/8/K2kr3 w - - 0 1")
... print(tablebase.probe_dtm(board))
...
-10
```
Raises KeyError (or specifically chess.gaviota.MissingTableError) if the probe fails. Use get\_dtm() if you prefer to get None instead of an exception.

Note that probing a corrupted table file is undefined behavior.

```
probe_wdl (board:chess.Board) \rightarrow int
     Probes for win/draw/loss information.
```
<span id="page-48-1"></span>Returns 1 if the side to move is winning, 0 if it is a draw, and  $-1$  if the side to move is losing.

```
>>> import chess
>>> import chess.gaviota
>>>
>>> with chess.gaviota.open_tablebase("data/gaviota") as tablebase:
\ldots board = chess.Board("8/4k3/8/B7/8/8/8/4K3 w - - 0 1")
... print(tablebase.probe_wdl(board))
...
0
```
Raises KeyError (or specifically chess.gaviota.MissingTableError) if the probe fails. Use get\_wdl() if you prefer to get None instead of an exception.

Note that probing a corrupted table file is undefined behavior.

**close**() → None Closes all loaded tables.

### **8.4.1 libgtb**

For faster access you can build and install a [shared library.](https://github.com/michiguel/Gaviota-Tablebases) Otherwise the pure Python probing code is used.

```
git clone https://github.com/michiguel/Gaviota-Tablebases.git
cd Gaviota-Tablebases
make
sudo make install
```
chess.gaviota.**open\_tablebase\_native**(*directory: str*, *\**, *libgtb: Optional[str] = None*, *LibraryLoader: ctypes.LibraryLoader[ctypes.CDLL] = <ctypes.LibraryLoader object>*) → NativeTablebase

Opens a collection of tables for probing using libgtb.

In most cases  $open\_tablebase$  () should be used. Use this function only if you do not want to downgrade to pure Python tablebase probing.

Raises RuntimeError or OSError when libgtb can not be used.

```
class chess.gaviota.NativeTablebase(libgtb: ctypes.CDLL)
```
Provides access to Gaviota tablebases via the shared library libgtb. Has the same interface as [PythonTablebase](#page-47-0).

## **8.5 Syzygy endgame tablebase probing**

Syzygy tablebases provide WDL (win/draw/loss) and DTZ (distance to zero) information for all endgame positions with up to 7 pieces. Positions with castling rights are not included.

Warning: Ensure tablebase files match the known checksums. Maliciously crafted tablebase files may cause denial of service.

chess.syzygy.**open\_tablebase**(*directory: str*, *\**, *load\_wdl: bool = True*, *load\_dtz: bool = True*, *max\_fds: Optional[int] = 128*, *VariantBoard: Type[chess.Board] = <class 'chess.Board'>*) → *[chess.syzygy.Tablebase](#page-49-0)* Opens a collection of tables for probing. See [Tablebase](#page-49-0).

<span id="page-49-2"></span>Note: Generally probing requires tablebase files for the specific material composition, as well as material compositions transitively reachable by captures and promotions. This is important because 6-piece and 5 piece (let alone 7-piece) files are often distributed separately, but are both required for 6-piece positions. Use [add\\_directory\(\)](#page-49-1) to load tables from additional directories.

```
class chess.syzygy.Tablebase(*, max_fds: Optional[int] = 128, VariantBoard: Type[chess.Board]
                                      = <class 'chess.Board'>)
```
Manages a collection of tablebase files for probing.

If *max\_fds* is not None, will at most use *max\_fds* open file descriptors at any given time. The least recently used tables are closed, if nescessary.

<span id="page-49-1"></span>**add\_directory**(*directory: str*, *\**, *load\_wdl: bool = True*, *load\_dtz: bool = True*) → int Adds tables from a directory.

By default all available tables with the correct file names (e.g. WDL files like  $KQvKN$ .rtbw and DTZ files like KRBvK.rtbz) are added.

The relevant files are lazily opened when the tablebase is actually probed.

Returns the number of table files that were found.

#### **probe\_wdl**(*board:* [chess.Board](#page-24-0)) → int

Probes WDL tables for win/draw/loss-information.

Probing is thread-safe when done with different *board* objects and if *board* objects are not modified during probing.

Returns 2 if the side to move is winning, 0 if the position is a draw and  $-2$  if the side to move is losing.

Returns 1 in case of a cursed win and  $-1$  in case of a blessed loss. Mate can be forced but the position can be drawn due to the fifty-move rule.

```
>>> import chess
>>> import chess.syzygy
\rightarrow>>> with chess.syzygy.open_tablebase("data/syzygy/regular") as tablebase:
\ldots board = chess.Board("8/2K5/4B3/3N4/8/8/4k3/8 b - - 0 1")
... print(tablebase.probe_wdl(board))
...
-2
```
Raises KeyError (or specifically chess.syzygy.MissingTableError) if the position could not be found in the tablebase. Use get\_wdl() if you prefer to get None instead of an exception.

Note that probing corrupted table files is undefined behavior.

#### **probe\_dtz**(*board:* [chess.Board](#page-24-0)) → int

Probes DTZ tables for distance to zero information.

Both DTZ and WDL tables are required in order to probe for DTZ.

Returns a positive value if the side to move is winning, 0 if the position is a draw and a negative value if the side to move is losing. More precisely:

<span id="page-50-0"></span>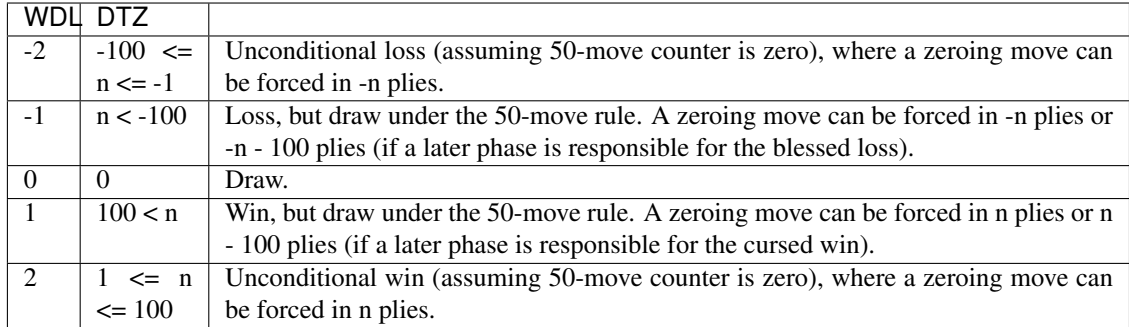

The return value can be off by one: a return value -n can mean a losing zeroing move in in  $n + 1$  plies and a return value +n can mean a winning zeroing move in  $n + 1$  plies. This is guaranteed not to happen for positions exactly on the edge of the 50-move rule, so that (with some care) this never impacts the result of practical play.

Minmaxing the DTZ values guarantees winning a won position (and drawing a drawn position), because it makes progress keeping the win in hand. However the lines are not always the most straightforward ways to win. Engines like Stockfish calculate themselves, checking with DTZ, but only play according to DTZ if they can not manage on their own.

```
>>> import chess
>>> import chess.syzygy
>>>
>>> with chess.syzygy.open_tablebase("data/syzygy/regular") as tablebase:
\ldots board = chess.Board("8/2K5/4B3/3N4/8/8/4k3/8 b - - 0 1")
... print(tablebase.probe_dtz(board))
...
-53
```
Probing is thread-safe when done with different *board* objects and if *board* objects are not modified during probing.

Raises KeyError (or specifically chess.syzygy.MissingTableError) if the position could not be found in the tablebase. Use  $get\_dtz$  () if you prefer to get None instead of an exception.

Note that probing corrupted table files is undefined behavior.

 $close() \rightarrow None$ 

Closes all loaded tables.

## **8.6 UCI/XBoard engine communication**

UCI and XBoard are protocols for communicating with chess engines. This module implements an abstraction for playing moves and analysing positions with both kinds of engines.

Warning: Many popular chess engines make no guarantees, not even memory safety, when parameters and positions are not completely  $valid$ . This module tries to deal with benign misbehaving engines, but ultimately they are executables running on your system.

The preferred way to use the API is with an [asyncio](https://docs.python.org/3/library/asyncio.html) event loop. The examples also show a synchronous wrapper [SimpleEngine](#page-62-0) that automatically spawns an event loop in the background.

### **8.6.1 Playing**

Example: Let Stockfish play against itself, 100 milliseconds per move.

```
import chess
import chess.engine
engine = chess.engine.SimpleEngine.popen_uci("/usr/bin/stockfish")
board = chess.Boad()while not board.is_game_over():
   result = engine.play(board, chess.engine.Limit(time=0.1))
   board.push(result.move)
```
engine.quit()

```
import asyncio
import chess
import chess.engine
async def main() -> None:
   transport, engine = await chess.engine.popen_uci("/usr/bin/stockfish")
   board = chess.Boad()while not board.is_game_over():
        result = await engine.play(board, chess.engine.Limit(time=0.1))
       board.push(result.move)
   await engine.quit()
asyncio.set_event_loop_policy(chess.engine.EventLoopPolicy())
asyncio.run(main())
```
#### <span id="page-51-0"></span>**class** chess.engine.**Protocol**

Protocol for communicating with a chess engine process.

```
abstract async play(board: chess.Board, limit: chess.engine.Limit, *, game: Optional[object]
                           = None, info: chess.engine.Info = <Info.NONE: 0>, ponder: bool =
                           False, root_moves: Optional[Iterable[chess.Move]] = None, options: Map-
                           ping[str, Optional[Union[str, int, bool]]] = {}) → chess.engine.PlayResult
```
Plays a position.

#### Parameters

- **board** The position. The entire move stack will be sent to the engine.
- **limit** An instance of *[chess.engine.Limit](#page-52-1)* that determines when to stop thinking.
- **game** Optional. An arbitrary object that identifies the game. Will automatically inform the engine if the object is not equal to the previous game (e.g., ucinewgame, new).
- **info** Selects which additional information to retrieve from the engine. INFO\_NONE, INFO\_BASE (basic information that is trivial to obtain), INFO\_SCORE, INFO\_PV, INFO\_REFUTATION, INFO\_CURRLINE, INFO\_ALL or any bitwise combination. Some overhead is associated with parsing extra information.
- **ponder** Whether the engine should keep analysing in the background even after the result has been returned.
- **root\_moves** Optional. Consider only root moves from this list.

• **options** – Optional. A dictionary of engine options for the analysis. The previous configuration will be restored after the analysis is complete. You can permanently apply a configuration with  $\text{confidence}($ ).

<span id="page-52-2"></span><span id="page-52-1"></span>**class** chess.engine.**Limit**(*time: Optional[float] = None*, *depth: Optional[int] = None*, *nodes: Optional[int] = None*, *mate: Optional[int] = None*, *white\_clock: Optional[float] = None*, *black\_clock: Optional[float] = None*, *white\_inc: Optional[float] = None*, *black\_inc: Optional[float] = None*, *remaining\_moves: Optional[int] = None*)

Search-termination condition.

**time: Optional[float] = None** Search exactly *time* seconds.

**depth: Optional[int] = None** Search *depth* ply only.

**nodes: Optional[int] = None** Search only a limited number of *nodes*.

**mate: Optional[int] = None** Search for a mate in *mate* moves.

**white\_clock: Optional[float] = None** Time in seconds remaining for White.

- **black\_clock: Optional[float] = None** Time in seconds remaining for Black.
- **white\_inc: Optional[float] = None** Fisher increment for White, in seconds.

**black\_inc: Optional[float] = None** Fisher increment for Black, in seconds.

**remaining\_moves: Optional[int] = None** Number of moves to the next time control. If this is not set, but *white\_clock* and *black\_clock* are, then it is sudden death.

<span id="page-52-0"></span>**class** chess.engine.**PlayResult**(*move: Optional[*[chess.Move](#page-23-0)*]*, *ponder: Optional[*[chess.Move](#page-23-0)*]*, *info: Optional[*[chess.engine.InfoDict](#page-54-1)*] = None*, *\**, *draw\_offered: bool = False*, *resigned: bool = False*)

Returned by [chess.engine.Protocol.play\(\)](#page-51-0).

- **move: Optional[[chess.Move](#page-23-0)]** The best move according to the engine, or None.
- **ponder: Optional[[chess.Move](#page-23-0)]**

The response that the engine expects after *move*, or None.

#### **info: [chess.engine.InfoDict](#page-54-1)**

A dictionary of extra *[information](#page-54-1)* sent by the engine.

#### **draw\_offered: bool**

Whether the engine offered a draw before moving.

#### **resigned: bool**

Whether the engine resigned.

## <span id="page-53-0"></span>**8.6.2 Analysing and evaluating a position**

Example:

```
import chess
import chess.engine
engine = chess.engine.SimpleEngine.popen_uci("/usr/bin/stockfish")
board = chess.Board()
info = engine.analyse(board, chess.engine.Limit(time=0.1))
print("Score:", info["score"])
# Score: +20
board = chess.Board("r1bqkbnr/p1pp1ppp/1pn5/4p3/2B1P3/5Q2/PPPP1PPP/RNB1K1NR w KQkq -
\rightarrow 2 4")
info = engine.analyse(board, chess.engine.Limit(depth=20))
print("Score:", info["score"])
# Score: #+1
```

```
engine.quit()
```

```
import asyncio
import chess
import chess.engine
async def main() -> None:
   transport, engine = await chess.engine.popen_uci("/usr/bin/stockfish")
   board = chess.Board()
   info = await engine.analyse(board, chess.engine.Limit(time=0.1))
   print(info["score"])
    # Score: +20
   board = chess.Board("r1bqkbnr/p1ppppp/1pn5/4p3/2B1P3/5Q2/PPPP1PPP/RNB1K1NR w.
\rightarrowKQkq - 2 4")
   info = await engine.analyse(board, chess.engine.Limit(depth=20))
    print(info["score"])
    # Score: #+1
   await engine.quit()
asyncio.set_event_loop_policy(chess.engine.EventLoopPolicy())
asyncio.run(main())
```
### **class** chess.engine.**Protocol**

Protocol for communicating with a chess engine process.

```
async analyse(board: chess.Board, limit: chess.engine.Limit, *, game: object = 'None',
                   info: chess.engine.Info = 'INFO_ALL', root_moves: Optional[Iterable[chess.Move]]
                   = 'None', options: Mapping[str, Optional[Union[str, int, bool]]] = '{}') \rightarrowchess.engine.InfoDict
async analyse(board: chess.Board, limit: chess.engine.Limit, *, multipv: int, game: object = 'None',
                   info: chess.engine.Info = 'INFO_ALL', root_moves: Optional[Iterable[chess.Move]]
                   = 'None', options: Mapping[str, Optional[Union[str, int, bool]]] = '{}') →
                   List[chess.engine.InfoDict]
```
<span id="page-54-3"></span>**async analyse**(*board:* [chess.Board,](#page-24-0) *limit:* [chess.engine.Limit,](#page-52-1) *\**, *multipv: Optional[int] = 'None'*, *game: object = 'None'*, *info: chess.engine.Info = 'INFO\_ALL'*, *root\_moves: Optional[Iterable[*[chess.Move](#page-23-0)*]] = 'None'*, *options: Mapping[str, Optional[Union[str, int, bool]]] = '{}'*) → Union[List[*[chess.engine.InfoDict](#page-54-1)*], *[chess.engine.InfoDict](#page-54-1)*] Analyses a position and returns a dictionary of [information](#page-54-1).

#### Parameters

- **board** The position to analyse. The entire move stack will be sent to the engine.
- **limit** An instance of [chess.engine.Limit](#page-52-1) that determines when to stop the analysis.
- **multipv** Optional. Analyse multiple root moves. Will return a list of at most *multipv* dictionaries rather than just a single info dictionary.
- **game** Optional. An arbitrary object that identifies the game. Will automatically inform the engine if the object is not equal to the previous game (e.g., ucinewgame, new).
- **info** Selects which information to retrieve from the engine. INFO\_NONE, INFO\_BASE (basic information that is trivial to obtain), INFO\_SCORE, INFO\_PV, INFO\_REFUTATION, INFO\_CURRLINE, INFO\_ALL or any bitwise combination. Some overhead is associated with parsing extra information.
- **root** moves Optional. Limit analysis to a list of root moves.
- **options** Optional. A dictionary of engine options for the analysis. The previous configuration will be restored after the analysis is complete. You can permanently apply a configuration with [configure\(\)](#page-59-0).

#### <span id="page-54-1"></span>**class** chess.engine.**InfoDict**(*\*args*, *\*\*kwargs*)

Dictionary of aggregated information sent by the engine.

Commonly used keys are: score (a [PovScore](#page-54-0)), pv (a list of [Move](#page-23-0) objects), depth, seldepth, time (in seconds), nodes, nps, multipv (1 for the mainline).

Others: tbhits, currmove, currmovenumber, hashfull, cpuload, refutation, currline, ebf, wdl (a [PovWdl](#page-56-0)), and string.

<span id="page-54-0"></span>**class** chess.engine.**PovScore**(*relative:* [chess.engine.Score,](#page-54-2) *turn: chess.Color*) A relative [Score](#page-54-2) and the point of view.

```
relative: chess.engine.Score
   Score.
```
- **turn: chess.Color** The point of view (chess.WHITE or chess.BLACK).
- **white**() → *[chess.engine.Score](#page-54-2)*

Gets the score from White's point of view.

**black**()  $\rightarrow$  *[chess.engine.Score](#page-54-2)* Gets the score from Black's point of view.

```
pov(color: chess.Color) → chess.engine.Score
```
Gets the score from the point of view of the given *color*.

- $is\_mate() \rightarrow bool$ Tests if this is a mate score.
- <span id="page-54-2"></span>**wdl** (\*, *model: Literal*[sf12] = 'sf12', *ply:*  $int = 30$ )  $\rightarrow$  *[chess.engine.PovWdl](#page-56-0)* See  $wd1()$ .

#### **class** chess.engine.**Score**

Evaluation of a position.

The score can be Cp (centi-pawns), Mate or MateGiven. A positive value indicates an advantage.

There is a total order defined on centi-pawn and mate scores.

```
>>> from chess.engine import Cp, Mate, MateGiven
>>>
>>> Mate(-0) < Mate(-1) < Cp(-50) < Cp(200) < Mate(4) < Mate(1) < MateGiven
True
```
Scores can be negated to change the point of view:

 $\Rightarrow$   $\Rightarrow$   $\text{-Cp}(20)$ Cp(-20)

 $\Rightarrow$   $-Mate(-4)$ Mate(+4)

```
>>> -Mate(0)
MateGiven
```

```
abstract score(*, mate_score: int) → int
abstract score(*, mate_score: Optional[int] = 'None') \rightarrow Optional[int]
```
Returns the centi-pawn score as an integer or None.

You can optionally pass a large value to convert mate scores to centi-pawn scores.

```
>>> Cp(-300).score()
-300
>>> Mate(5).score() is None
True
>>> Mate(5).score(mate_score=100000)
99995
```
#### **abstract mate**() → Optional[int]

Returns the number of plies to mate, negative if we are getting mated, or None.

Warning: This conflates Mate(0) (we lost) and MateGiven (we won) to 0.

```
is mate() \rightarrow bool
```
Tests if this is a mate score.

<span id="page-55-0"></span>**abstract wdl** (\*, model: Literal[sf12] = 'sf12', ply: int = 30)  $\rightarrow$  *[chess.engine.Wdl](#page-56-1)* 

Returns statistics for the expected outcome of this game, based on a *model*, given that this score is reached at *ply*.

Scores have a total order, but it makes little sense to compute the difference between two scores. For example, going from  $Cp(-100)$  to  $Cp(+100)$  is much more significant than going from  $Cp(+300)$ to  $Cp (+500)$ . It is better to compute differences of the expectation values for the outcome of the game (based on winning chances and drawing chances).

```
>>> Cp(100).wdl().expectation() - Cp(-100).wdl().expectation()
0.379...
```

```
>>> Cp(500).wdl().expectation() - Cp(300).wdl().expectation()
0.015...
```
#### Parameters

- **model** Currently, the only implemented model is  $\leq$  f12, the win rate model used by Stockfish 12.
- **ply** The number of half-moves played since the starting position. Models may scale scores slightly differently based on this. Defaults to middle game.

<span id="page-56-0"></span>**class** chess.engine.**PovWdl**(*relative:* [chess.engine.Wdl,](#page-56-1) *turn: chess.Color*) Relative [win/draw/loss statistics](#page-56-1) and the point of view.

Deprecated since version 1.2: Behaves like a tuple (wdl.relative.wins, wdl.relative.draws, wdl.relative.losses) for backwards compatibility. But it is recommended to use the provided fields and methods instead.

**relative: [chess.engine.Wdl](#page-56-1)** The relative Wd1.

```
turn: chess.Color
    The point of view (chess.WHITE or chess.BLACK).
```
 $\textbf{white}() \rightarrow chess\text{.}$ *engine.Wdl* Gets the [Wdl](#page-56-1) from White's point of view.

- **black**()  $\rightarrow$  *[chess.engine.Wdl](#page-56-1)* Gets the Wd1 from Black's point of view.
- **pov**(*color: chess.Color*) → *[chess.engine.Wdl](#page-56-1)* Gets the [Wdl](#page-56-1) from the point of view of the given *color*.

```
class chess.engine.Wdl(wins: int, draws: int, losses: int)
     Win/draw/loss statistics.
```
**wins: int** The number of wins.

**draws: int**

The number of draws.

```
losses: int
```
The number of losses.

```
\texttt{total}() \rightarrow \text{int}
```
Returns the total number of games. Usually wdl reported by engines is scaled to 1000 games.

```
winning_chance() → float
     Returns the relative frequency of wins.
```

```
drawing_chance() → float
```
Returns the relative frequency of draws.

```
losing_chance() → float
```
Returns the relative frequency of losses.

```
expectation() → float
```
Returns the expectation value, where a win is valued 1, a draw is valued 0.5, and a loss is valued 0.

### <span id="page-57-1"></span>**8.6.3 Indefinite or infinite analysis**

Example: Stream information from the engine and stop on an arbitrary condition.

```
import chess
import chess.engine
engine = chess.engine.SimpleEngine.popen_uci("/usr/bin/stockfish")
with engine.analysis(chess.Board()) as analysis:
   for info in analysis:
       print(info.get("score"), info.get("pv"))
        # Arbitrary stop condition.
        if info.get("seldepth", 0) > 20:
           break
```
engine.quit()

```
import asyncio
import chess
import chess.engine
async def main() -> None:
    transport, engine = await chess.engine.popen_uci("/usr/bin/stockfish")
   with await engine.analysis(chess.Board()) as analysis:
        async for info in analysis:
            print(info.get("score"), info.get("pv"))
            # Arbitrary stop condition.
            if info.get("seldepth", 0) > 20:
               break
   await engine.quit()
asyncio.set_event_loop_policy(chess.engine.EventLoopPolicy())
asyncio.run(main())
```
#### <span id="page-57-0"></span>**class** chess.engine.**Protocol**

Protocol for communicating with a chess engine process.

**abstract async analysis**(*board: chess.Board*, *limit: Optional[chess.engine.Limit] = None*, *\**, *multipv: Optional[int] = None*, *game: Optional[object] = None*, *info: chess.engine.Info = <Info.ALL: 31>*, *root\_moves: Optional[Iterable[chess.Move]] = None*, *options: Mapping[str*, *Op* $tional[Union[str, int, bool]]] = \{\}\) \rightarrow chess. engine. AnalysisResult$ 

Starts analysing a position.

Parameters

- **board** The position to analyse. The entire move stack will be sent to the engine.
- **limit** Optional. An instance of *[chess.engine.Limit](#page-52-1)* that determines when to stop the analysis. Analysis is infinite by default.
- **multipv** Optional. Analyse multiple root moves.
- **game** Optional. An arbitrary object that identifies the game. Will automatically inform the engine if the object is not equal to the previous game (e.g., ucinewgame, new).
- <span id="page-58-4"></span>• **info** – Selects which information to retrieve from the engine. INFO NONE, INFO\_BASE (basic information that is trivial to obtain), INFO\_SCORE, INFO\_PV, INFO\_REFUTATION, INFO\_CURRLINE, INFO\_ALL or any bitwise combination. Some overhead is associated with parsing extra information.
- **root\_moves** Optional. Limit analysis to a list of root moves.
- **options** Optional. A dictionary of engine options for the analysis. The previous configuration will be restored after the analysis is complete. You can permanently apply a configuration with [configure\(\)](#page-59-0).

Returns [AnalysisResult](#page-58-0), a handle that allows asynchronously iterating over the information sent by the engine and stopping the analysis at any time.

### <span id="page-58-0"></span>**class** chess.engine.**AnalysisResult**(*stop: Optional[Callable[], None]] = None*)

Handle to ongoing engine analysis. Returned by [chess.engine.Protocol.analysis\(\)](#page-57-0).

Can be used to asynchronously iterate over information sent by the engine.

Automatically stops the analysis when used as a context manager.

#### **multipv: List[[chess.engine.InfoDict](#page-54-1)]**

A list of dictionaries with aggregated information sent by the engine. One item for each root move.

#### **property info**

A dictionary of aggregated information sent by the engine. This is actually an alias for  $multipv[0]$ .

#### $\texttt{stop}( ) \rightarrow \text{None}$

Stops the analysis as soon as possible.

#### <span id="page-58-3"></span>**async wait**() → *[chess.engine.BestMove](#page-58-1)*

Waits until the analysis is complete (or stopped).

#### <span id="page-58-2"></span>**async get**() → *[chess.engine.InfoDict](#page-54-1)*

Waits for the next dictionary of information from the engine and returns it.

It might be more convenient to use async for info in analysis:

Raises [chess.engine.AnalysisComplete](#page-61-0) if the analysis is complete (or has been stopped) and all information has been consumed. Use  $next()$  if you prefer to get None instead of an exception.

#### **empty** ()  $\rightarrow$  bool

Checks if all information has been consumed.

If the queue is empty, but the analysis is still ongoing, then further information can become available in the future.

If the queue is not empty, then the next call to  $q \in t$  () will return instantly.

#### <span id="page-58-1"></span>**class** chess.engine.**BestMove**(*move: Optional[*[chess.Move](#page-23-0)*]*, *ponder: Optional[*[chess.Move](#page-23-0)*]*) Returned by [chess.engine.AnalysisResult.wait\(\)](#page-58-3).

#### **move: Optional[[chess.Move](#page-23-0)]**

The best move according to the engine, or None.

#### **ponder: Optional[[chess.Move](#page-23-0)]**

The response that the engine expects after *move*, or None.

### <span id="page-59-3"></span>**8.6.4 Options**

configure(), play(), analyse() and analysis() accept a dictionary of options.

```
>>> import chess.engine
>>>
>>> engine = chess.engine.SimpleEngine.popen_uci("/usr/bin/stockfish")
>>>
>>> # Check available options.
>>> engine.options["Hash"]
Option(name='Hash', type='spin', default=16, min=1, max=131072, var=[])
>>>
>>> # Set an option.
>>> engine.configure({"Hash": 32})
>>>>> # [...]
```
**import asyncio**

```
import chess.engine
async def main() -> None:
   transport, protocol = await chess.engine.popen_uci("/usr/bin/stockfish")
    # Check available options.
   print(engine.options["Hash"])
    # Option(name='Hash', type='spin', default=16, min=1, max=131072, var=[])
    # Set an option.
   await engine.configure({"Hash": 32})
    # [...]
asyncio.set_event_loop_policy(chess.engine.EventLoopPolicy())
asyncio.run(main())
```
#### <span id="page-59-2"></span>**class** chess.engine.**Protocol**

Protocol for communicating with a chess engine process.

```
options: MutableMapping[str, Option]
    Dictionary of available options.
```
- <span id="page-59-0"></span>**abstract async configure**(*options: Mapping[str, Optional[Union[str, int, bool]]]*) → None Configures global engine options.
	- **Parameters options** A dictionary of engine options where the keys are names of [options](#page-59-2). Do not set options that are managed automatically ([chess.engine.](#page-60-0) [Option.is\\_managed\(\)](#page-60-0)).
- <span id="page-59-1"></span>**class** chess.engine.**Option**(*name: str*, *type: str*, *default: Optional[Union[str, int, bool]]*, *min: Optional[int]*, *max: Optional[int]*, *var: Optional[List[str]]*) Information about an available engine option.

#### **name: str**

The name of the option.

**type: str**

The type of the option.

<span id="page-60-1"></span>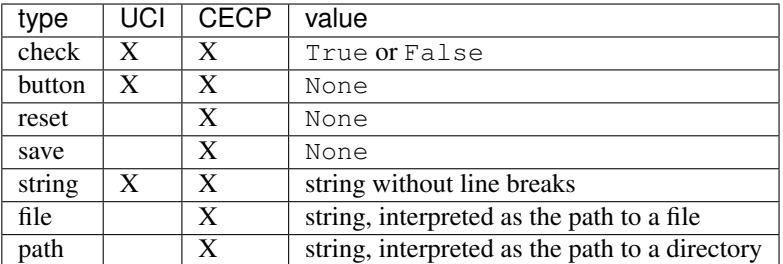

### **default: Optional[Union[str, int, bool]]**

The default value of the option.

```
min: Optional[int]
```
The minimum integer value of a *spin* option.

```
max: Optional[int]
    The maximum integer value of a spin option.
```

```
var: Optional[List[str]]
    A list of allowed string values for a combo option.
```

```
is_managed() → bool
```
Some options are managed automatically: UCI\_Chess960, UCI\_Variant, MultiPV, Ponder.

### **8.6.5 Logging**

Communication is logged with debug level on a logger named chess.engine. Debug logs are useful while troubleshooting. Please also provide them when submitting bug reports.

```
import logging
```

```
# Enable debug logging.
logging.basicConfig(level=logging.DEBUG)
```
## **8.6.6 AsyncSSH**

chess. engine. Protocol can also be used with [AsyncSSH](https://asyncssh.readthedocs.io/en/latest/) (since 1.16.0) to communicate with an engine on a remote computer.

```
import asyncio
import asyncssh
import chess
import chess.engine
async def main() -> None:
    async with asyncssh.connect("localhost") as conn:
        channel, engine = await conn.create_subprocess(chess.engine.UciProtocol, "/
˓→usr/bin/stockfish")
        await engine.initialize()
        # Play, analyse, ...
        await engine.ping()
asyncio.run(main())
```
### <span id="page-61-3"></span>**8.6.7 Reference**

#### **class** chess.engine.**EngineError**

Runtime error caused by a misbehaving engine or incorrect usage.

#### **class** chess.engine.**EngineTerminatedError** The engine process exited unexpectedly.

#### <span id="page-61-0"></span>**class** chess.engine.**AnalysisComplete**

Raised when analysis is complete, all information has been consumed, but further information was requested.

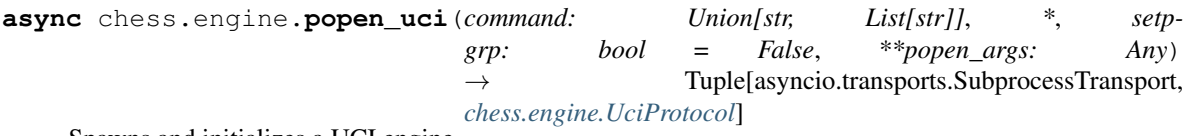

Spawns and initializes a UCI engine.

#### Parameters

- **command** Path of the engine executable, or a list including the path and arguments.
- **setpgrp** Open the engine process in a new process group. This will stop signals (such as keyboard interrupts) from propagating from the parent process. Defaults to False.
- **popen\_args** Additional arguments for [popen.](https://docs.python.org/3/library/subprocess.html#popen-constructor) Do not set stdin, stdout, bufsize or universal\_newlines.

Returns a subprocess transport and engine protocol pair.

**async** chess.engine.**popen\_xboard**(*command: Union[str, List[str]]*, *\**, *setpgrp: bool* = *False*, *\*\*popen\_args: Any*)  $\rightarrow$ Tuple[asyncio.transports.SubprocessTransport, *[chess.engine.XBoardProtocol](#page-62-1)*]

Spawns and initializes an XBoard engine.

#### **Parameters**

- **command** Path of the engine executable, or a list including the path and arguments.
- **setpgrp** Open the engine process in a new process group. This will stop signals (such as keyboard interrupts) from propagating from the parent process. Defaults to False.
- **popen\_args** Additional arguments for [popen.](https://docs.python.org/3/library/subprocess.html#popen-constructor) Do not set stdin, stdout, bufsize or universal\_newlines.

Returns a subprocess transport and engine protocol pair.

#### <span id="page-61-1"></span>**class** chess.engine.**Protocol**

Protocol for communicating with a chess engine process.

```
id: Dict[str, str]
```
Dictionary of information about the engine. Common keys are name and author.

**returncode: asyncio.Future[int]** Future: Exit code of the process.

**abstract async initialize**() → None Initializes the engine.

#### **abstract async ping**() → None

Pings the engine and waits for a response. Used to ensure the engine is still alive and idle.

### <span id="page-61-2"></span>**abstract async quit**() → None

Asks the engine to shut down.

#### <span id="page-62-2"></span>**class** chess.engine.**UciProtocol**

An implementation of the [Universal Chess Interface](https://www.chessprogramming.org/UCI) protocol.

<span id="page-62-1"></span>**class** chess.engine.**XBoardProtocol**

An implementation of the [XBoard protocol](http://hgm.nubati.net/CECP.html) (CECP).

<span id="page-62-0"></span>**class** chess.engine.**SimpleEngine**(*transport: asyncio.transports.SubprocessTransport*, *protocol:*

[chess.engine.Protocol,](#page-61-1) *\**, *timeout: Optional[float] = 10.0*)

Synchronous wrapper around a transport and engine protocol pair. Provides the same methods and attributes as [chess.engine.Protocol](#page-61-1) with blocking functions instead of coroutines.

You may not concurrently modify objects passed to any of the methods. Other than that,  $SimpleEngineering$  $SimpleEngineering$  is thread-safe. When sending a new command to the engine, any previous running command will be cancelled as soon as possible.

Methods will raise asyncio.TimeoutError if an operation takes *timeout* seconds longer than expected (unless *timeout* is None).

Automatically closes the transport when used as a context manager.

**close**() → None Closes the transport and the background event loop as soon as possible.

**classmethod popen\_uci**(*command: Union[str, List[str]]*, *\**, *timeout: Optional[float] = 10.0*, *debug: bool* = False, *setpgrp: bool* = False, \*\*popen args: Any)  $\rightarrow$ *[chess.engine.SimpleEngine](#page-62-0)*

Spawns and initializes a UCI engine. Returns a *[SimpleEngine](#page-62-0)* instance.

**classmethod popen\_xboard**(*command: Union[str, List[str]]*, *\**, *timeout: Optional[float] = 10.0*, *debug: bool = False*, *setpgrp: bool = False*, *\*\*popen\_args: Any*)

→ *[chess.engine.SimpleEngine](#page-62-0)*

Spawns and initializes an XBoard engine. Returns a [SimpleEngine](#page-62-0) instance.

**class** chess.engine.**SimpleAnalysisResult**(*simple\_engine:* [chess.engine.SimpleEngine,](#page-62-0) *inner:*

[chess.engine.AnalysisResult](#page-58-0))<br>
. Returned by chess.engine.SimpleEngine. Synchronous wrapper around [AnalysisResult](#page-58-0). analysis().

```
chess.engine.EventLoopPolicy() → None
```
An event loop policy for thread-local event loops and child watchers. Ensures each event loop is capable of spawning and watching subprocesses, even when not running on the main thread.

Windows: Uses ProactorEventLoop.

Unix: Uses SelectorEventLoop. If available, PidfdChildWatcher is used to detect subprocess termination (Python 3.9+ on Linux 5.3+). Otherwise, the default child watcher is used on the main thread and relatively slow eager polling is used on all other threads.

## **8.7 SVG rendering**

The chess.svg module renders SVG Tiny images (mostly for IPython/Jupyter Notebook integration). The piece images by [Colin M.L. Burnett](https://en.wikipedia.org/wiki/User:Cburnett) are triple licensed under the GFDL, BSD and GPL.

chess.svg.**piece**(*piece:* [chess.Piece,](#page-23-1) *size: Optional[int]* = *None*)  $\rightarrow$  str Renders the given [chess.Piece](#page-23-1) as an SVG image.

```
>>> import chess
>>> import chess.svg
>>>
>>> chess.svg.piece(chess.Piece.from_symbol("R"))
```
<span id="page-63-1"></span>chess.svg.**board**(*board: Optional[*[chess.BaseBoard](#page-32-1)*] = None*, *\**, *orientation: chess.Color = True*, *lastmove: Optional[*[chess.Move](#page-23-0)*] = None*, *check: Optional[chess.Square] = None*, *arrows: Iterable[Union[*[chess.svg.Arrow](#page-63-0)*, Tuple[chess.Square, chess.Square]]] = []*, *squares: Optional[chess.IntoSquareSet] = None*, *size: Optional[int] = None*, *coordinates: bool = True*, *colors: Dict[str, str] = {}*, *flipped: bool = False*, *style: Optional[str] = None*)

 $\rightarrow$  str<br>Renders a board with pieces and/or selected squares as an SVG image.

#### **Parameters**

- **board** A chess. BaseBoard for a chessboard with pieces or None (the default) for a chessboard without pieces.
- **orientation** The point of view, defaulting to chess.WHITE.
- **lastmove** A [chess.Move](#page-23-0) to be highlighted.
- **check** A square to be marked indicating a check.
- **arrows** A list of [Arrow](#page-63-0) objects like [chess.svg.Arrow(chess.E2, chess. E4)] or a list of tuples like [(chess.E2, chess.E4)]. An arrow from a square pointing to the same square is drawn as a circle, like [(chess.E2, chess.E2)].
- **squares** A chess. SquareSet with selected squares.
- **size** The size of the image in pixels (e.g., 400 for a 400 by 400 board) or None (the default) for no size limit.
- **coordinates** Pass False to disable the coordinate margin.
- **colors** A dictionary to override default colors. Possible keys are square light, square dark, square light lastmove, square dark lastmove, margin, coord, arrow green, arrow blue, arrow red, and arrow yellow. Values should look like #ffce9e (opaque) or #15781B80 (transparent).
- **flipped** Pass True to flip the board.
- **style** A CSS stylesheet to include in the SVG image.

```
>>> import chess
>>> import chess.svg
>>>
>>> board = chess.Board("8/8/8/8/4N3/8/8/8 w - - 0 1")
>>> squares = board.attacks(chess.E4)
>>> chess.svg.board(board, squares=squares, size=350)
```
Deprecated since version 1.1: Use *orientation* with a color instead of the *flipped* toggle.

```
class chess.svg.Arrow(tail: chess.Square, head: chess.Square, *, color: str = 'green')
     Details of an arrow to be drawn.
```

```
tail: chess.Square
    Start square of the arrow.
head: chess.Square
```
End square of the arrow.

**color: str** Arrow color. <span id="page-64-0"></span> $pgn() \rightarrow str$ 

Returns the arrow in the format used by [%csl ...] and [%cal ...] PGN annotations, e.g., Ga1 or Ya2h2.

Colors other than red, yellow and blue default to green.

```
classmethod from_pgn(pgn: str) → chess.svg.Arrow
```
Parses an arrow from the format used by  $[8cs]$  ...] and  $[8cal$  ...] PGN annotations, e.g., Ga1 or Ya2h2.

Also allows skipping the color prefix, defaulting to green.

Raises ValueError if the format is invalid.

## **8.8 Variants**

python-chess supports several chess variants.

```
>>> import chess.variant
>>>
>>> board = chess.variant.GiveawayBoard()
```

```
>>> # General information about the variants.
>>> type(board).uci_variant
'giveaway'
>>> type(board).xboard_variant
'giveaway'
>>> type(board).starting_fen
'rnbqkbnr/pppppppp/8/8/8/8/PPPPPPPP/RNBQKBNR w - - 0 1'
```
See chess. Board. is\_variant\_end(), [is\\_variant\\_win\(\)](#page-27-0), [is\\_variant\\_draw\(\)](#page-27-1), or [is\\_variant\\_loss\(\)](#page-26-2) for special variant end conditions and results.

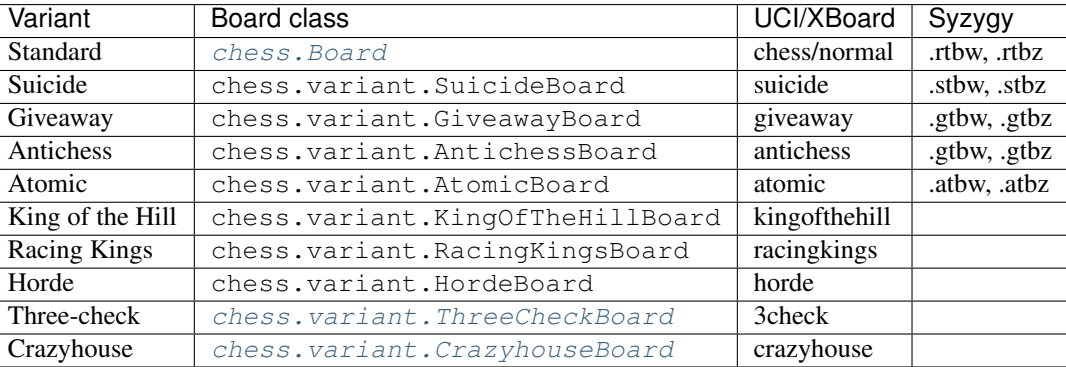

chess.variant.**find\_variant**(*name: str*) → Type[*[chess.Board](#page-24-0)*] Looks for a variant board class by variant name.

### <span id="page-65-2"></span>**8.8.1 Chess960**

Chess960 is orthogonal to all other variants.

```
>>> chess.Board(chess960=True)
Board('rnbqkbnr/pppppppp/8/8/8/8/PPPPPPPP/RNBQKBNR w KQkq - 0 1', chess960=True)
```
See [chess.BaseBoard.set\\_chess960\\_pos\(\)](#page-34-0), [chess960\\_pos\(\)](#page-34-1), and [from\\_chess960\\_pos\(\)](#page-34-2) for dealing with Chess960 starting positions.

### **8.8.2 Crazyhouse**

```
class chess.variant.CrazyhousePocket(symbols: Iterable[str] = '')
     A Crazyhouse pocket with a counter for each piece type.
     add (piece_type: int) \rightarrow None
          Adds a piece of the given type to this pocket.
     remove (piece_type: int) \rightarrow None
          Removes a piece of the given type from this pocket.
     count (piece_type: int) \rightarrow int
          Returns the number of pieces of the given type in the pocket.
     reset() \rightarrow \text{None}Clears the pocket.
     copy() → CrazyhousePocketT
          Returns a copy of this pocket.
class chess.variant.CrazyhouseBoard(fen: Optional[str] = 'rn-
                                                bqkbnr/pppppppp/8/8/8/8/PPPPPPPP/RNBQKBNR[] w
                                                KQkq - 0 1', chess960: bool = False)
     pockets = [chess.variant.CrazyhousePocket(), chess.variant.CrazyhousePocket()]
```
## <span id="page-65-1"></span>**8.8.3 Three-check**

```
class chess.variant.ThreeCheckBoard(fen: Optional[str] = 'rn-
                                      bqkbnr/pppppppp/8/8/8/8/PPPPPPPP/RNBQKBNR
                                      w KQkq - 3+3 0 1', chess960: bool = False)
```

```
remaining_checks = [3, 3]
```
### **8.8.4 UCI/XBoard**

[Multi-Variant Stockfish](https://github.com/ddugovic/Stockfish) and other engines have an UCI\_Variant option. XBoard engines may declare support for variants. This is automatically managed.

```
>>> import chess.engine
>>>
>>> engine = chess.engine.SimpleEngine.popen_uci("stockfish-mv")
>>>
>>> board = chess.variant.RacingKingsBoard()
>>> result = engine.play(board, chess.engine.Limit(time=1.0))
```
### **8.8.5 Syzygy**

Syzygy tablebases are available for suicide, giveaway and atomic chess.

```
>>> import chess.syzygy
>>> import chess.variant
>>>
>>> tables = chess.syzygy.open_tablebase("data/syzygy", VariantBoard=chess.variant.
˓→AtomicBoard)
```
## **8.9 Changelog for python-chess**

### **8.9.1 New in v1.2.0**

New features:

- Added chess.Board.ply().
- Added chess.pgn.GameNode.ply() and chess.pgn.GameNode.turn().
- Added chess.engine.PovWdl, chess.engine.Wdl, and conversions from scores: chess.engine. PovScore.wdl(), chess.engine.Score.wdl().
- Added chess.engine. Score (\*, mate\_score: int) -> int overload.

Changes:

- The PovScore returned by chess.pgn.GameNode.eval() is now always relative to the side to move. The ambiguity around  $[$ &eval  $#0]$  has been resolved to Mate(-0). This makes sense, given that the authors had standard chess in mind (where a game ending move is always a loss for the opponent). Previously this would be parsed as None.
- Typed chess.engine.InfoDict["wdl"] as the new chess.engine.PovWdl, rather than Tuple  $\lceil int, int, int \rceil$ . The new type is backwards compatible, but it is recommended to use its documented fields and methods instead.
- Removed chess.engine.PovScore.\_\_str\_(). String representation falls back to \_\_repr\_\_.
- The en\_passant parameter of chess.Board.fen() and chess.Board.epd() is now typed as Literal["legal", "fen", "xfen"] rather than str.

### **8.9.2 New in v1.1.0**

New features:

- Added chess.svg.board(..., orientation). This is a more idiomatic way to set the board orientation than flipped.
- Added chess.svg.Arrow.pgn() and chess.svg.Arrow.from\_pgn().

Changes:

• Further relaxed chess. Board.parse\_san(). Now accepts fully specified moves like e2e4, even if that is not a pawn move, castling notation with zeros, null moves in UCI notation, and null moves in XBoard notation.

## **8.9.3 New in v1.0.1**

Bugfixes:

• chess.svg: Restored SVG Tiny compatibility by splitting colors like #rrggbbaa into a solid color and opacity.

## **8.9.4 New in v1.0.0**

See CHANGELOG-OLD.rst for changes up to v1.0.0.

## **CHAPTER**

## **NINE**

## **INDICES AND TABLES**

• genindex

• search

## **INDEX**

## A

accept() (*chess.pgn.Game method*), [36](#page-39-3) accept() (*chess.pgn.GameNode method*), [39](#page-42-2) accept\_subgame() (*chess.pgn.GameNode method*), [39](#page-42-2) add() (*chess.SquareSet method*), [33](#page-36-3) add() (*chess.variant.CrazyhousePocket method*), [62](#page-65-2) add\_directory() (*chess.gaviota.PythonTablebase method*), [44](#page-47-2) add\_directory() (*chess.syzygy.Tablebase method*), [46](#page-49-2) add\_line() (*chess.pgn.GameNode method*), [38](#page-41-1) add\_main\_variation() (*chess.pgn.GameNode method*), [38](#page-41-1) add\_variation() (*chess.pgn.GameNode method*), [38](#page-41-1) analyse() (*chess.engine.Protocol method*), [50](#page-53-0) analysis() (*chess.engine.Protocol method*), [54](#page-57-1) AnalysisComplete (*class in chess.engine*), [58](#page-61-3) AnalysisResult (*class in chess.engine*), [55](#page-58-4) Arrow (*class in chess.svg*), [60](#page-63-1) arrows() (*chess.pgn.GameNode method*), [38](#page-41-1) attackers() (*chess.BaseBoard method*), [30](#page-33-0) attacks() (*chess.BaseBoard method*), [30](#page-33-0)

## B

BaseBoard (*class in chess*), [29](#page-32-2) BaseVisitor (*class in chess.pgn*), [39](#page-42-2) begin\_game() (*chess.pgn.BaseVisitor method*), [39](#page-42-2) begin\_headers() (*chess.pgn.BaseVisitor method*), [39](#page-42-2) begin\_variation() (*chess.pgn.BaseVisitor method*), [40](#page-43-1) BestMove (*class in chess.engine*), [55](#page-58-4) between() (*chess.SquareSet class method*), [34](#page-37-0) black() (*chess.engine.PovScore method*), [51](#page-54-3) black() (*chess.engine.PovWdl method*), [53](#page-56-2) black\_clock (*chess.engine.Limit attribute*), [49](#page-52-2) black\_inc (*chess.engine.Limit attribute*), [49](#page-52-2) Board (*class in chess*), [21](#page-24-2) board() (*chess.pgn.GameNode method*), [37](#page-40-1) board() (*in module chess.svg*), [60](#page-63-1)

board\_fen() (*chess.BaseBoard method*), [31](#page-34-3) BoardBuilder (*class in chess.pgn*), [40](#page-43-1)

## C

can\_claim\_draw() (*chess.Board method*), [24](#page-27-2) can\_claim\_fifty\_moves() (*chess.Board method*), [24](#page-27-2) can\_claim\_threefold\_repetition() (*chess.Board method*), [24](#page-27-2) carry\_rippler() (*chess.SquareSet method*), [33](#page-36-3) castling\_rights (*chess.Board attribute*), [22](#page-25-0) checkers() (*chess.Board method*), [23](#page-26-3) chess.A1 (*built-in variable*), [19](#page-22-0) chess.B1 (*built-in variable*), [19](#page-22-0) chess.BB\_ALL (*built-in variable*), [34](#page-37-0) chess.BB\_BACKRANKS (*built-in variable*), [34](#page-37-0) chess.BB\_CENTER (*built-in variable*), [35](#page-38-1) chess.BB\_CORNERS (*built-in variable*), [34](#page-37-0) chess.BB\_DARK\_SQUARES (*built-in variable*), [34](#page-37-0) chess.BB\_EMPTY (*built-in variable*), [34](#page-37-0) chess.BB\_FILES (*built-in variable*), [34](#page-37-0) chess.BB\_LIGHT\_SQUARES (*built-in variable*), [34](#page-37-0) chess.BB\_RANKS (*built-in variable*), [34](#page-37-0) chess.BB\_SQUARES (*built-in variable*), [34](#page-37-0) chess.BISHOP (*built-in variable*), [19](#page-22-0) chess.BLACK (*built-in variable*), [19](#page-22-0) chess.FILE\_NAMES (*built-in variable*), [19](#page-22-0) chess.G8 (*built-in variable*), [19](#page-22-0) chess.H8 (*built-in variable*), [19](#page-22-0) chess.KING (*built-in variable*), [19](#page-22-0) chess.KNIGHT (*built-in variable*), [19](#page-22-0) chess.PAWN (*built-in variable*), [19](#page-22-0) chess.polyglot.POLYGLOT\_RANDOM\_ARRAY (*built-in variable*), [43](#page-46-3) chess.QUEEN (*built-in variable*), [19](#page-22-0) chess.RANK\_NAMES (*built-in variable*), [20](#page-23-2) chess.ROOK (*built-in variable*), [19](#page-22-0) chess.SQUARE\_NAMES (*built-in variable*), [19](#page-22-0) chess.SQUARES (*built-in variable*), [19](#page-22-0) chess.WHITE (*built-in variable*), [19](#page-22-0) chess960 (*chess.Board attribute*), [22](#page-25-0) chess960\_pos() (*chess.BaseBoard method*), [31](#page-34-3)

chess960\_pos() (*chess.Board method*), [26](#page-29-0) choice() (*chess.polyglot.MemoryMappedReader method*), [43](#page-46-3) clean\_castling\_rights() (*chess.Board method*), [28](#page-31-0) clear() (*chess.Board method*), [23](#page-26-3) clear() (*chess.SquareSet method*), [33](#page-36-3) clear\_board() (*chess.BaseBoard method*), [29](#page-32-2) clear\_board() (*chess.Board method*), [23](#page-26-3) clear\_stack() (*chess.Board method*), [23](#page-26-3) clock() (*chess.pgn.GameNode method*), [39](#page-42-2) close() (*chess.engine.SimpleEngine method*), [59](#page-62-2) close() (*chess.gaviota.PythonTablebase method*), [45](#page-48-1) close() (*chess.polyglot.MemoryMappedReader method*), [43](#page-46-3) close() (*chess.syzygy.Tablebase method*), [47](#page-50-0) color (*chess.Piece attribute*), [20](#page-23-2) color (*chess.svg.Arrow attribute*), [60](#page-63-1) color\_at() (*chess.BaseBoard method*), [30](#page-33-0) comment (*chess.pgn.GameNode attribute*), [37](#page-40-1) configure() (*chess.engine.Protocol method*), [56](#page-59-3) copy() (*chess.BaseBoard method*), [31](#page-34-3) copy() (*chess.Board method*), [29](#page-32-2) copy() (*chess.variant.CrazyhousePocket method*), [62](#page-65-2) count() (*chess.variant.CrazyhousePocket method*), [62](#page-65-2) CrazyhouseBoard (*class in chess.variant*), [62](#page-65-2) CrazyhousePocket (*class in chess.variant*), [62](#page-65-2) F

# D

default (*chess.engine.Option attribute*), [57](#page-60-1) demote() (*chess.pgn.GameNode method*), [38](#page-41-1) depth (*chess.engine.Limit attribute*), [49](#page-52-2) discard() (*chess.SquareSet method*), [33](#page-36-3) draw\_offered (*chess.engine.PlayResult attribute*), [49](#page-52-2) drawing\_chance() (*chess.engine.Wdl method*), [53](#page-56-2) draws (*chess.engine.Wdl attribute*), [53](#page-56-2) drop (*chess.Move attribute*), [21](#page-24-2)

## E

empty() (*chess.BaseBoard class method*), [31](#page-34-3) empty() (*chess.Board class method*), [29](#page-32-2) empty() (*chess.engine.AnalysisResult method*), [55](#page-58-4) end() (*chess.pgn.GameNode method*), [37](#page-40-1) end\_game() (*chess.pgn.BaseVisitor method*), [40](#page-43-1) end\_headers() (*chess.pgn.BaseVisitor method*), [39](#page-42-2) end\_variation() (*chess.pgn.BaseVisitor method*), [40](#page-43-1) EngineError (*class in chess.engine*), [58](#page-61-3) EngineTerminatedError (*class in chess.engine*), [58](#page-61-3) Entry (*class in chess.polyglot*), [43](#page-46-3) ep\_square (*chess.Board attribute*), [22](#page-25-0) epd() (*chess.Board method*), [26](#page-29-0) errors (*chess.pgn.Game attribute*), [36](#page-39-3)

eval() (*chess.pgn.GameNode method*), [38](#page-41-1) EventLoopPolicy() (*in module chess.engine*), [59](#page-62-2) expectation() (*chess.engine.Wdl method*), [53](#page-56-2)

fen() (*chess.Board method*), [25](#page-28-0) FileExporter (*class in chess.pgn*), [41](#page-44-2) find() (*chess.polyglot.MemoryMappedReader method*), [43](#page-46-3)

find\_all() (*chess.polyglot.MemoryMappedReader method*), [43](#page-46-3)

find\_move() (*chess.Board method*), [25](#page-28-0)

find\_variant() (*in module chess.variant*), [61](#page-64-0)

from\_board() (*chess.pgn.Game class method*), [36](#page-39-3)

from\_chess960\_pos() (*chess.BaseBoard class method*), [31](#page-34-3)

from\_chess960\_pos() (*chess.Board class method*), [29](#page-32-2)

from\_epd() (*chess.Board class method*), [29](#page-32-2)

from\_pgn() (*chess.svg.Arrow class method*), [61](#page-64-0)

from\_square (*chess.Move attribute*), [20](#page-23-2)

from\_square() (*chess.SquareSet class method*), [34](#page-37-0)

from\_symbol() (*chess.Piece class method*), [20](#page-23-2)

from\_uci() (*chess.Move class method*), [21](#page-24-2)

fullmove\_number (*chess.Board attribute*), [22](#page-25-0)

## G

Game (*class in chess.pgn*), [36](#page-39-3) game() (*chess.pgn.GameNode method*), [37](#page-40-1) GameBuilder (*class in chess.pgn*), [40](#page-43-1) GameNode (*class in chess.pgn*), [37](#page-40-1) get() (*chess.engine.AnalysisResult method*), [55](#page-58-4) gives\_check() (*chess.Board method*), [23](#page-26-3)

## H

```
halfmove_clock (chess.Board attribute), 22
handle_error() (chess.pgn.BaseVisitor method), 40
handle_error() (chess.pgn.GameBuilder method),
        40
has_castling_rights() (chess.Board method), 28
has_chess960_castling_rights()
        (chess.Board method), 28
has_insufficient_material() (chess.Board
        method), 24
has_kingside_castling_rights()
        (chess.Board method), 28
has_legal_en_passant() (chess.Board method),
        25
has_pseudo_legal_en_passant() (chess.Board
        method), 25
has_queenside_castling_rights()
        (chess.Board method), 28
has_variation() (chess.pgn.GameNode method),
        38
```
head (*chess.svg.Arrow attribute*), [60](#page-63-0) headers (*chess.pgn.Game attribute*), [36](#page-39-0) HeadersBuilder (*class in chess.pgn*), [40](#page-43-0)

#### I

id (*chess.engine.Protocol attribute*), [58](#page-61-0) info (*chess.engine.PlayResult attribute*), [49](#page-52-0) info() (*chess.engine.AnalysisResult property*), [55](#page-58-0) InfoDict (*class in chess.engine*), [51](#page-54-0) initialize() (*chess.engine.Protocol method*), [58](#page-61-0) is\_attacked\_by() (*chess.BaseBoard method*), [30](#page-33-0) is\_capture() (*chess.Board method*), [28](#page-31-0) is\_castling() (*chess.Board method*), [28](#page-31-0) is\_check() (*chess.Board method*), [23](#page-26-0) is\_checkmate() (*chess.Board method*), [24](#page-27-0) is\_en\_passant() (*chess.Board method*), [28](#page-31-0) is\_end() (*chess.pgn.GameNode method*), [37](#page-40-0) is\_fivefold\_repetition() (*chess.Board method*), [24](#page-27-0) is\_game\_over() (*chess.Board method*), [24](#page-27-0) is\_insufficient\_material() (*chess.Board method*), [24](#page-27-0) is\_irreversible() (*chess.Board method*), [28](#page-31-0) is\_kingside\_castling() (*chess.Board method*), [28](#page-31-0) is\_main\_variation() (*chess.pgn.GameNode method*), [38](#page-41-0) is\_mainline() (*chess.pgn.GameNode method*), [38](#page-41-0) is\_managed() (*chess.engine.Option method*), [57](#page-60-0) is\_mate() (*chess.engine.PovScore method*), [51](#page-54-0) is\_mate() (*chess.engine.Score method*), [52](#page-55-0) is\_pinned() (*chess.BaseBoard method*), [30](#page-33-0) is\_queenside\_castling() (*chess.Board method*), [28](#page-31-0) is\_repetition() (*chess.Board method*), [25](#page-28-0) is\_seventyfive\_moves() (*chess.Board method*), [24](#page-27-0) is\_stalemate() (*chess.Board method*), [24](#page-27-0) is\_valid() (*chess.Board method*), [29](#page-32-0) is\_variant\_draw() (*chess.Board method*), [24](#page-27-0) is\_variant\_end() (*chess.Board method*), [23](#page-26-0) is\_variant\_loss() (*chess.Board method*), [23](#page-26-0) is\_variant\_win() (*chess.Board method*), [24](#page-27-0) is\_zeroing() (*chess.Board method*), [28](#page-31-0) isdisjoint() (*chess.SquareSet method*), [33](#page-36-0) issubset() (*chess.SquareSet method*), [33](#page-36-0)

### K

key (*chess.polyglot.Entry attribute*), [43](#page-46-0) king() (*chess.BaseBoard method*), [30](#page-33-0)

issuperset() (*chess.SquareSet method*), [33](#page-36-0)

#### L

lan() (*chess.Board method*), [27](#page-30-0)

learn (*chess.polyglot.Entry attribute*), [43](#page-46-0) legal\_moves() (*chess.Board property*), [22](#page-25-0) Limit (*class in chess.engine*), [49](#page-52-0) losing\_chance() (*chess.engine.Wdl method*), [53](#page-56-0) losses (*chess.engine.Wdl attribute*), [53](#page-56-0)

#### M

mainline() (*chess.pgn.GameNode method*), [38](#page-41-0) mainline\_moves() (*chess.pgn.GameNode method*), [38](#page-41-0) mate (*chess.engine.Limit attribute*), [49](#page-52-0) mate() (*chess.engine.Score method*), [52](#page-55-0) max (*chess.engine.Option attribute*), [57](#page-60-0) MemoryMappedReader (*class in chess.polyglot*), [43](#page-46-0) min (*chess.engine.Option attribute*), [57](#page-60-0) mirror() (*chess.BaseBoard method*), [31](#page-34-0) mirror() (*chess.Board method*), [29](#page-32-0) mirror() (*chess.SquareSet method*), [33](#page-36-0) move (*chess.engine.BestMove attribute*), [55](#page-58-0) move (*chess.engine.PlayResult attribute*), [49](#page-52-0) move (*chess.pgn.GameNode attribute*), [37](#page-40-0) move (*chess.polyglot.Entry attribute*), [43](#page-46-0) Move (*class in chess*), [20](#page-23-0) move\_stack (*chess.Board attribute*), [22](#page-25-0) multipv (*chess.engine.AnalysisResult attribute*), [55](#page-58-0)

## N

NAG\_BLUNDER (*in module chess.pgn*), [41](#page-44-0) NAG\_BRILLIANT\_MOVE (*in module chess.pgn*), [41](#page-44-0) NAG\_DUBIOUS\_MOVE (*in module chess.pgn*), [41](#page-44-0) NAG\_GOOD\_MOVE (*in module chess.pgn*), [41](#page-44-0) NAG\_MISTAKE (*in module chess.pgn*), [41](#page-44-0) NAG\_SPECULATIVE\_MOVE (*in module chess.pgn*), [41](#page-44-0) nags (*chess.pgn.GameNode attribute*), [37](#page-40-0) name (*chess.engine.Option attribute*), [56](#page-59-0) NativeTablebase (*class in chess.gaviota*), [45](#page-48-0) nodes (*chess.engine.Limit attribute*), [49](#page-52-0) null() (*chess.Move class method*), [21](#page-24-0)

### O

open\_reader() (*in module chess.polyglot*), [42](#page-45-0) open\_tablebase() (*in module chess.gaviota*), [44](#page-47-0) open\_tablebase() (*in module chess.syzygy*), [45](#page-48-0) open\_tablebase\_native() (*in module chess.gaviota*), [45](#page-48-0) Option (*class in chess.engine*), [56](#page-59-0) options (*chess.engine.Protocol attribute*), [56](#page-59-0)

#### P

parent (*chess.pgn.GameNode attribute*), [37](#page-40-0) parse\_san() (*chess.Board method*), [27](#page-30-0) parse\_san() (*chess.pgn.BaseVisitor method*), [39](#page-42-0) parse\_square() (*in module chess*), [20](#page-23-0)

parse\_uci() (*chess.Board method*), [27](#page-30-0) peek() (*chess.Board method*), [25](#page-28-0) pgn() (*chess.svg.Arrow method*), [60](#page-63-0) Piece (*class in chess*), [20](#page-23-0) piece() (*in module chess.svg*), [59](#page-62-0) piece\_at() (*chess.BaseBoard method*), [30](#page-33-0) piece\_map() (*chess.BaseBoard method*), [31](#page-34-0) piece\_name() (*in module chess*), [19](#page-22-0) piece\_symbol() (*in module chess*), [19](#page-22-0) piece\_type (*chess.Piece attribute*), [20](#page-23-0) piece\_type\_at() (*chess.BaseBoard method*), [30](#page-33-0) pieces() (*chess.BaseBoard method*), [29](#page-32-0) pin() (*chess.BaseBoard method*), [30](#page-33-0) ping() (*chess.engine.Protocol method*), [58](#page-61-0) play() (*chess.engine.Protocol method*), [48](#page-51-0) PlayResult (*class in chess.engine*), [49](#page-52-0) ply() (*chess.Board method*), [23](#page-26-0) ply() (*chess.pgn.GameNode method*), [37](#page-40-0) pockets (*chess.variant.CrazyhouseBoard attribute*), [62](#page-65-0) ponder (*chess.engine.BestMove attribute*), [55](#page-58-0) ponder (*chess.engine.PlayResult attribute*), [49](#page-52-0) pop() (*chess.Board method*), [25](#page-28-0) pop() (*chess.SquareSet method*), [33](#page-36-0) popen\_uci() (*chess.engine.SimpleEngine class method*), [59](#page-62-0) popen\_uci() (*in module chess.engine*), [58](#page-61-0) popen\_xboard() (*chess.engine.SimpleEngine class method*), [59](#page-62-0) popen\_xboard() (*in module chess.engine*), [58](#page-61-0) pov() (*chess.engine.PovScore method*), [51](#page-54-0) pov() (*chess.engine.PovWdl method*), [53](#page-56-0) PovScore (*class in chess.engine*), [51](#page-54-0) PovWdl (*class in chess.engine*), [53](#page-56-0) probe\_dtm() (*chess.gaviota.PythonTablebase method*), [44](#page-47-0) probe\_dtz() (*chess.syzygy.Tablebase method*), [46](#page-49-0) probe\_wdl() (*chess.gaviota.PythonTablebase method*), [44](#page-47-0) probe\_wdl() (*chess.syzygy.Tablebase method*), [46](#page-49-0) promote() (*chess.pgn.GameNode method*), [38](#page-41-0) promote\_to\_main() (*chess.pgn.GameNode method*), [38](#page-41-0) promoted (*chess.Board attribute*), [22](#page-25-0) promotion (*chess.Move attribute*), [20](#page-23-0) Protocol (*class in chess.engine*), [48,](#page-51-0) [50,](#page-53-0) [54,](#page-57-0) [56,](#page-59-0) [58](#page-61-0) pseudo\_legal\_moves() (*chess.Board property*), [22](#page-25-0) push() (*chess.Board method*), [25](#page-28-0) push\_san() (*chess.Board method*), [27](#page-30-0) push\_uci() (*chess.Board method*), [27](#page-30-0) push\_xboard() (*chess.Board method*), [28](#page-31-0) PythonTablebase (*class in chess.gaviota*), [44](#page-47-0)

#### R

raw\_move (*chess.polyglot.Entry attribute*), [43](#page-46-0) ray() (*chess.SquareSet class method*), [33](#page-36-0) read\_game() (*in module chess.pgn*), [35](#page-38-0) read\_headers() (*in module chess.pgn*), [42](#page-45-0) relative (*chess.engine.PovScore attribute*), [51](#page-54-0) relative (*chess.engine.PovWdl attribute*), [53](#page-56-0) remaining\_checks (*chess.variant.ThreeCheckBoard attribute*), [62](#page-65-0) remaining\_moves (*chess.engine.Limit attribute*), [49](#page-52-0) remove() (*chess.SquareSet method*), [33](#page-36-0) remove() (*chess.variant.CrazyhousePocket method*), [62](#page-65-0) remove\_piece\_at() (*chess.BaseBoard method*), [31](#page-34-0) remove\_piece\_at() (*chess.Board method*), [23](#page-26-0) remove\_variation() (*chess.pgn.GameNode method*), [38](#page-41-0) reset() (*chess.Board method*), [23](#page-26-0) reset() (*chess.variant.CrazyhousePocket method*), [62](#page-65-0) reset\_board() (*chess.BaseBoard method*), [29](#page-32-0) reset\_board() (*chess.Board method*), [23](#page-26-0) resigned (*chess.engine.PlayResult attribute*), [49](#page-52-0) result() (*chess.Board method*), [24](#page-27-0) result() (*chess.pgn.BaseVisitor method*), [40](#page-43-0) result() (*chess.pgn.GameBuilder method*), [40](#page-43-0) returncode (*chess.engine.Protocol attribute*), [58](#page-61-0) root() (*chess.Board method*), [23](#page-26-0)

### S

san() (*chess.Board method*), [27](#page-30-0) san() (*chess.pgn.GameNode method*), [37](#page-40-0) Score (*class in chess.engine*), [51](#page-54-0) score() (*chess.engine.Score method*), [52](#page-55-0) set\_arrows() (*chess.pgn.GameNode method*), [38](#page-41-0) set\_board\_fen() (*chess.BaseBoard method*), [31](#page-34-0) set board fen() (*chess.Board method*), [26](#page-29-0) set\_castling\_fen() (*chess.Board method*), [26](#page-29-0) set\_chess960\_pos() (*chess.BaseBoard method*), [31](#page-34-0) set\_chess960\_pos() (*chess.Board method*), [26](#page-29-0) set\_clock() (*chess.pgn.GameNode method*), [39](#page-42-0) set\_epd() (*chess.Board method*), [27](#page-30-0) set\_eval() (*chess.pgn.GameNode method*), [38](#page-41-0) set\_fen() (*chess.Board method*), [26](#page-29-0) set\_piece\_at() (*chess.BaseBoard method*), [31](#page-34-0) set\_piece\_at() (*chess.Board method*), [23](#page-26-0) set\_piece\_map() (*chess.BaseBoard method*), [31](#page-34-0) set\_piece\_map() (*chess.Board method*), [26](#page-29-0) setup() (*chess.pgn.Game method*), [36](#page-39-0) SimpleAnalysisResult (*class in chess.engine*), [59](#page-62-0) SimpleEngine (*class in chess.engine*), [59](#page-62-0) skip\_game() (*in module chess.pgn*), [42](#page-45-0) SkipVisitor (*class in chess.pgn*), [41](#page-44-0) square() (*in module chess*), [20](#page-23-0)

# Q

quit() (*chess.engine.Protocol method*), [58](#page-61-0)

square\_distance() (*in module chess*), [20](#page-23-0) square\_file() (*in module chess*), [20](#page-23-0) square\_mirror() (*in module chess*), [20](#page-23-0) square\_name() (*in module chess*), [20](#page-23-0) square\_rank() (*in module chess*), [20](#page-23-0) SquareSet (*class in chess*), [32](#page-35-0) STARTING\_BOARD\_FEN (*in module chess*), [21](#page-24-0) starting\_comment (*chess.pgn.GameNode attribute*), [37](#page-40-0) STARTING\_FEN (*in module chess*), [21](#page-24-0) starts\_variation() (*chess.pgn.GameNode method*), [38](#page-41-0) status() (*chess.Board method*), [28](#page-31-0) stop() (*chess.engine.AnalysisResult method*), [55](#page-58-0) StringExporter (*class in chess.pgn*), [41](#page-44-0) symbol() (*chess.Piece method*), [20](#page-23-0)

# T

Tablebase (*class in chess.syzygy*), [46](#page-49-0) tail (*chess.svg.Arrow attribute*), [60](#page-63-0) ThreeCheckBoard (*class in chess.variant*), [62](#page-65-0) time (*chess.engine.Limit attribute*), [49](#page-52-0) to\_square (*chess.Move attribute*), [20](#page-23-0) tolist() (*chess.SquareSet method*), [33](#page-36-0) total() (*chess.engine.Wdl method*), [53](#page-56-0) transform() (*chess.BaseBoard method*), [31](#page-34-0) transform() (*chess.Board method*), [29](#page-32-0) turn (*chess.Board attribute*), [21](#page-24-0) turn (*chess.engine.PovScore attribute*), [51](#page-54-0) turn (*chess.engine.PovWdl attribute*), [53](#page-56-0) turn() (*chess.pgn.GameNode method*), [37](#page-40-0) type (*chess.engine.Option attribute*), [56](#page-59-0)

# $\mathsf{U}$

uci() (*chess.Board method*), [27](#page-30-0) uci() (*chess.Move method*), [21](#page-24-0) uci() (*chess.pgn.GameNode method*), [37](#page-40-0) UciProtocol (*class in chess.engine*), [58](#page-61-0) unicode() (*chess.BaseBoard method*), [31](#page-34-0) unicode\_symbol() (*chess.Piece method*), [20](#page-23-0)

## V

var (*chess.engine.Option attribute*), [57](#page-60-0) variation() (*chess.pgn.GameNode method*), [38](#page-41-0) variation\_san() (*chess.Board method*), [27](#page-30-0) variations (*chess.pgn.GameNode attribute*), [37](#page-40-0) visit\_board() (*chess.pgn.BaseVisitor method*), [39](#page-42-0) visit\_comment() (*chess.pgn.BaseVisitor method*), [39](#page-42-0) visit\_header() (*chess.pgn.BaseVisitor method*), [39](#page-42-0) visit\_move() (*chess.pgn.BaseVisitor method*), [39](#page-42-0) visit\_nag() (*chess.pgn.BaseVisitor method*), [40](#page-43-0) visit\_result() (*chess.pgn.BaseVisitor method*), [40](#page-43-0)

#### W

- wait() (*chess.engine.AnalysisResult method*), [55](#page-58-0) Wdl (*class in chess.engine*), [53](#page-56-0) wdl() (*chess.engine.PovScore method*), [51](#page-54-0) wdl() (*chess.engine.Score method*), [52](#page-55-0) weight (*chess.polyglot.Entry attribute*), [43](#page-46-0) weighted\_choice() (*chess.polyglot.MemoryMappedReader method*), [43](#page-46-0) white() (*chess.engine.PovScore method*), [51](#page-54-0) white() (*chess.engine.PovWdl method*), [53](#page-56-0) white\_clock (*chess.engine.Limit attribute*), [49](#page-52-0) white\_inc (*chess.engine.Limit attribute*), [49](#page-52-0) winning\_chance() (*chess.engine.Wdl method*), [53](#page-56-0) wins (*chess.engine.Wdl attribute*), [53](#page-56-0)
- without\_tag\_roster() (*chess.pgn.Game class method*), [37](#page-40-0)

## X

XBoardProtocol (*class in chess.engine*), [59](#page-62-0)

# Z

zobrist\_hash() (*in module chess.polyglot*), [43](#page-46-0)